# Chapter 14

### Introduction to Linear Regression and Correlation Analysis

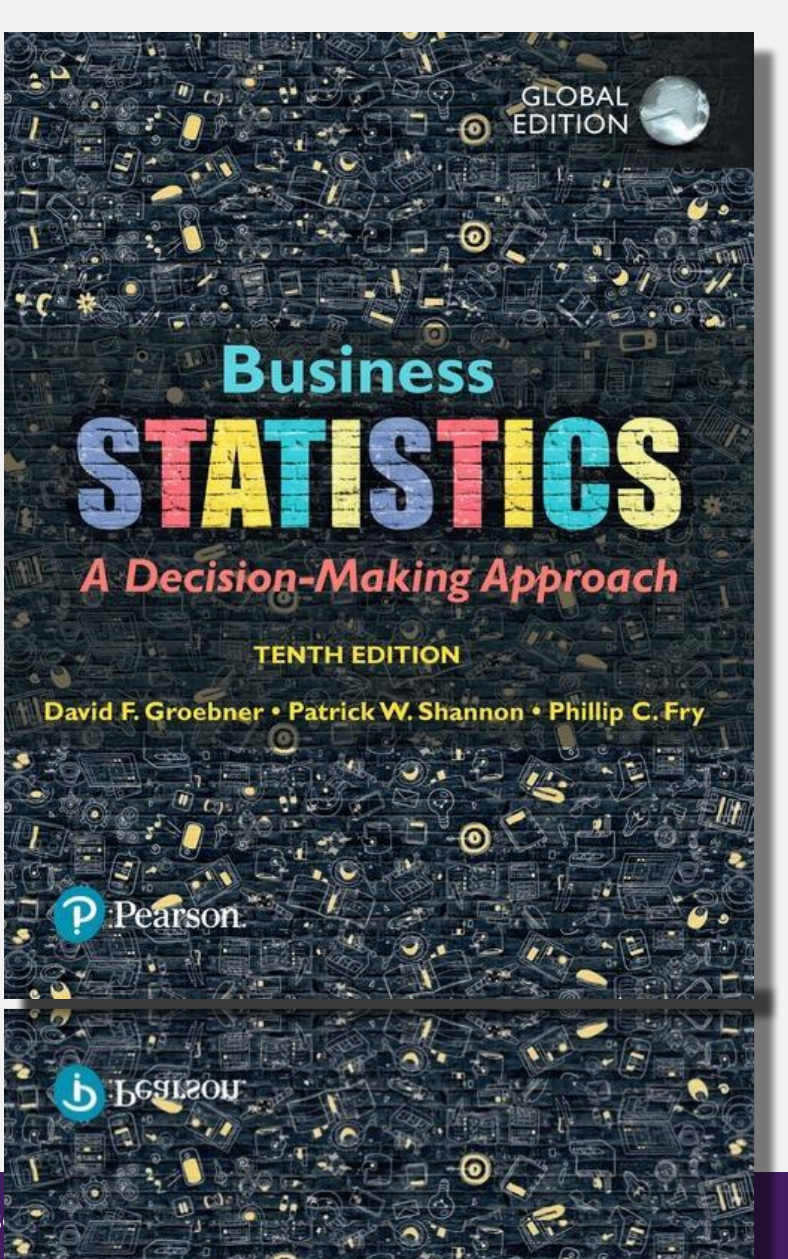

Pearson

**ALWAYS LEARNING** Copyright © 2018 Pears

## Learning Outcomes

- **Outcome 1.** Calculate and interpret the correlation between two variables.
- **Outcome 2.** Determine whether the correlation is significant.
- **Outcome 3.** Calculate the simple linear regression equation for a set of data and know the basic assumptions behind regression analysis
- **Outcome 4.** Determine whether a regression model is significant.
- **Outcome 5.** Recognize regression analysis applications for purposes of description and prediction.
- **Outcome 6.** Calculate and interpret confidence intervals for the regression analysis.
- **Outcome 7.** Recognize some potential problems if regression analysis is used incorrectly.

## 14.1 Scatter Plots and Correlation

#### • Scatter Plot

– A two-dimensional plot showing the values for the joint occurrence of two quantitative variables. The scatter plot may be used to graphically represent the relationship between two variables. It is also known as a scatter diagram.

#### • Correlation Coefficient

– A quantitative measure of the strength of the linear relationship between two variables. The correlation ranges from  $-1.0$  to  $+1.0$ . A correlation of  $\pm 1.0$  indicates a perfect linear relationship, whereas a correlation of 0 indicates no linear relationship.

## Two-Variable Relationships

Pearson

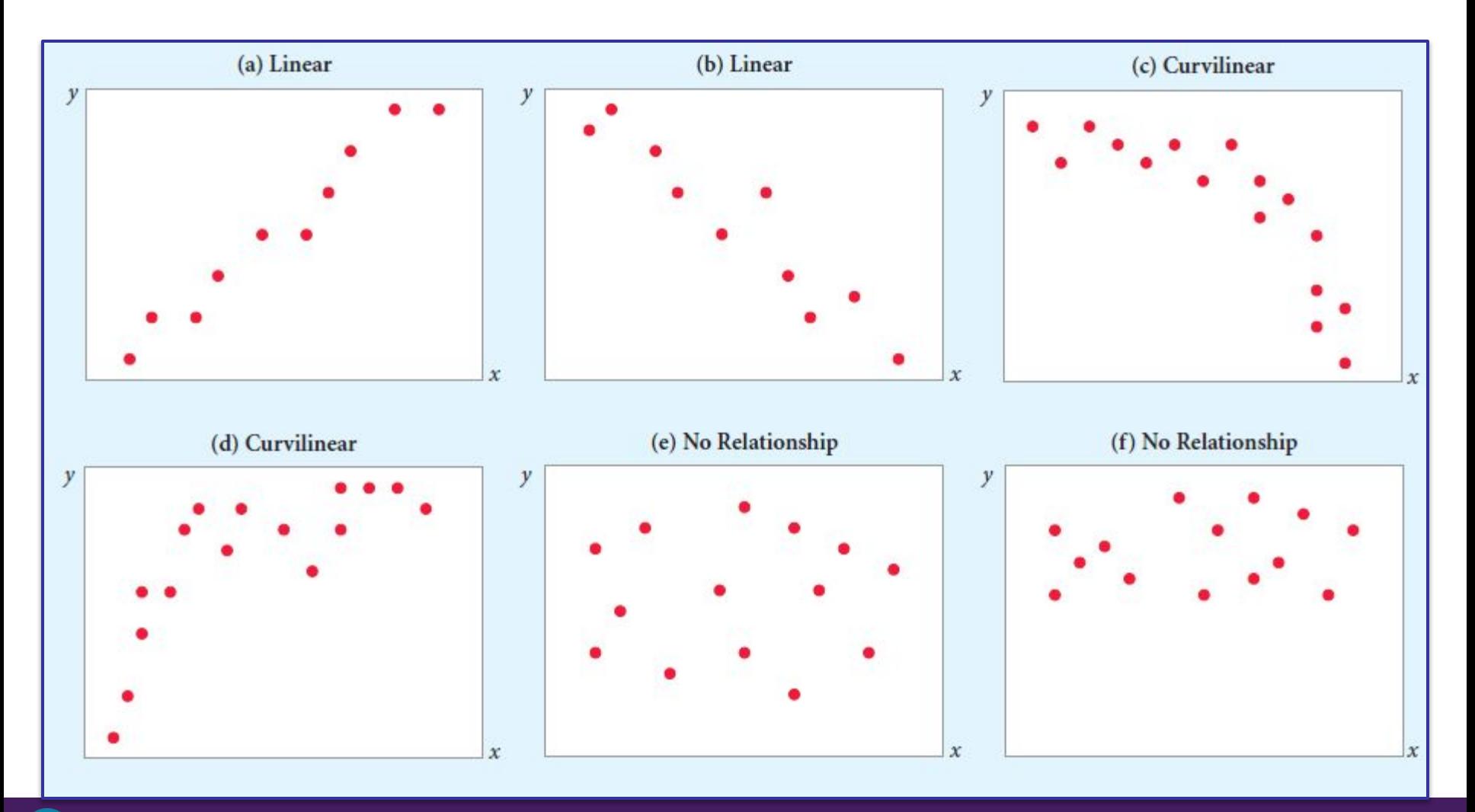

## Scatter Plot – Example Using Excel 2016

The director of marketing for Midwest Distribution Company is concerned about the rapid turnover in her sales force. In the course of exit interviews, she discovered a major concern with the compensation structure. At issue is the relationship between sales and number of years with the company. The data for a random sample of 12 sales representatives was used for analysis.

**Objective:** Use Excel 2016 to first create a scatter plot using the data file **Midwest.xlsx**.

## Scatter Plot – Example Using Excel 2016

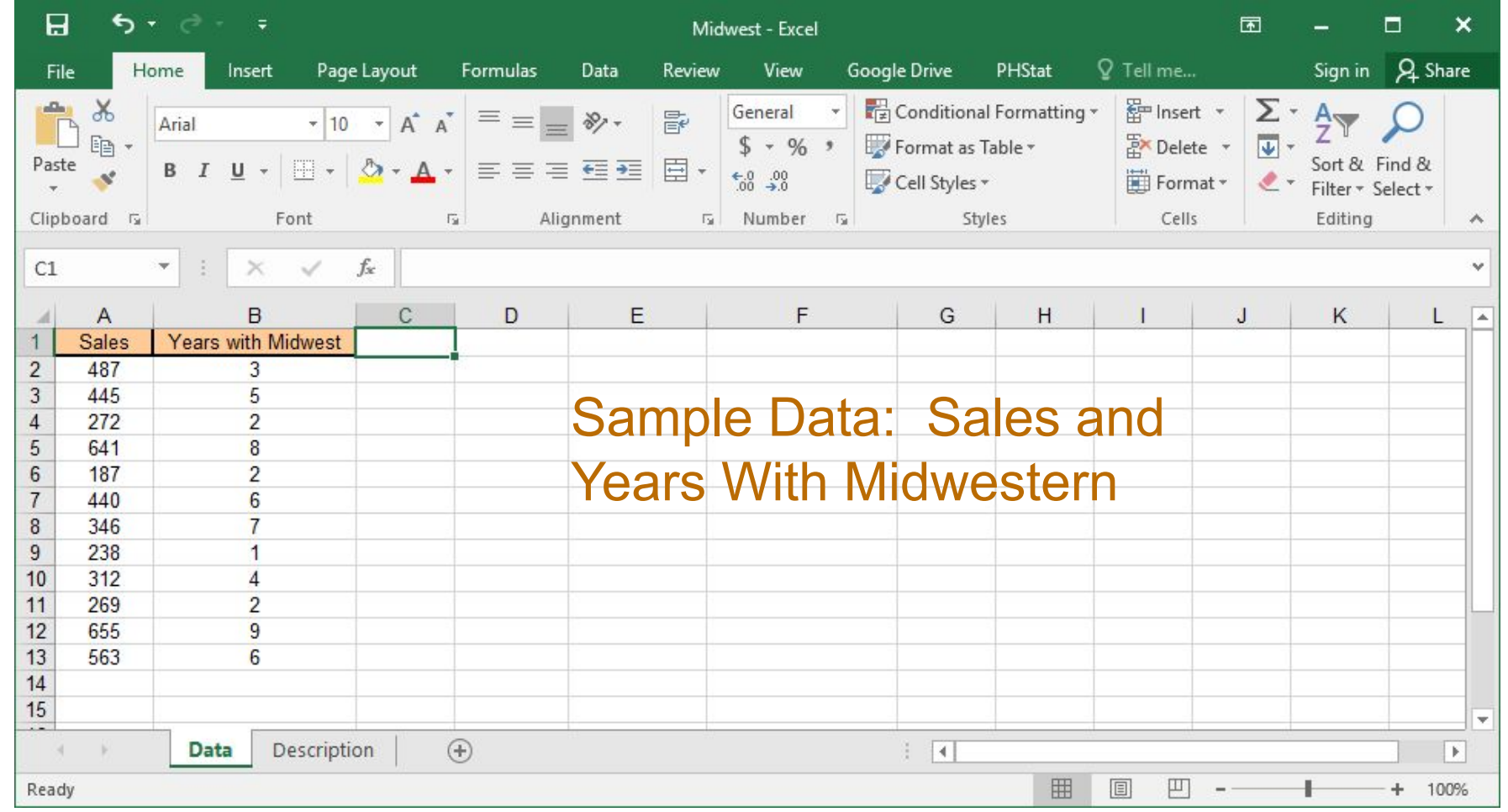

## Scatter Plot – Example Using Excel 2016

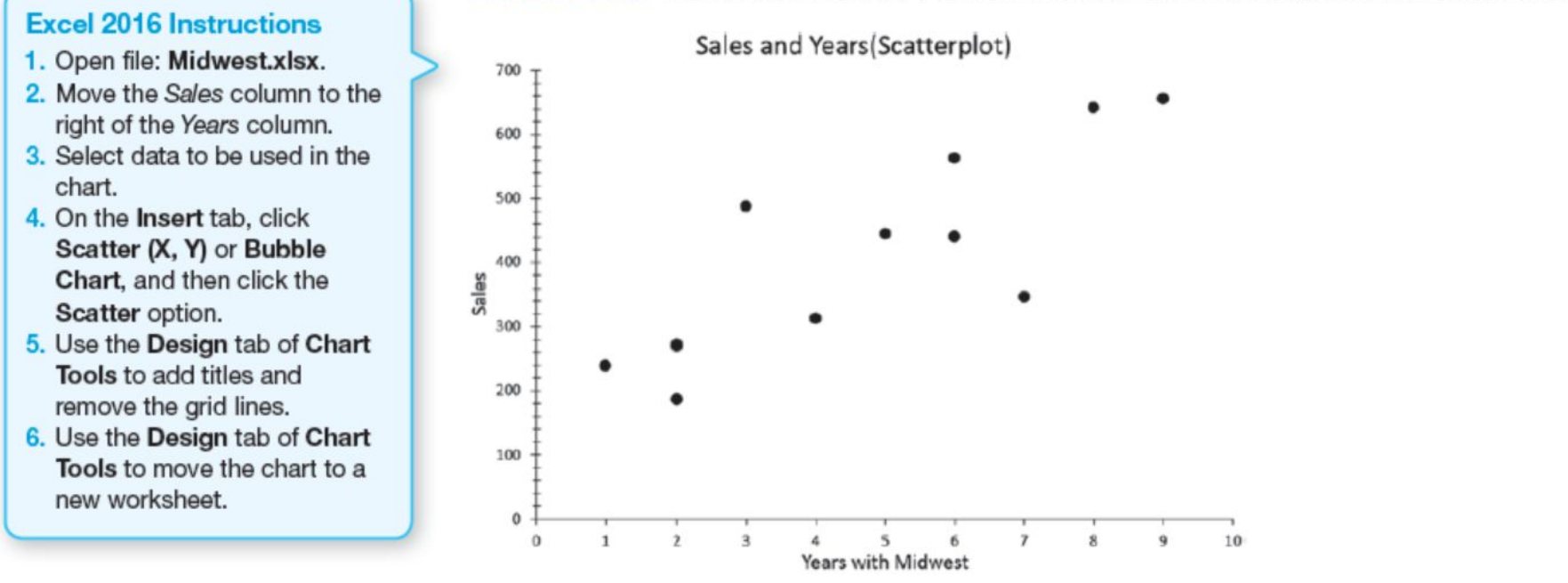

#### **FIGURE 14.3 Excel 2016 Scatter Plot of Sales vs. Years with Midwest Distribution**

The relationship between Sales and Years With Midwestern appears to be positive and linear.

## The Correlation Coefficient

• Sample Correlation Coefficient:

$$
r = \frac{\sum (x - \bar{x})(y - \bar{y})}{\sqrt{\left[\sum (x - \bar{x})^2\right]\left[\sum (y - \bar{y})^2\right]}}
$$

• Algebraic Equivalent:

$$
r = \frac{n\sum xy - \sum x \sum y}{\sqrt{[n(\sum x^2) - (\sum x)^2][n(\sum y^2) - (\sum y)^2]}}
$$

- *r* Sample correlation coefficient
- *n* Sample size
- *x* Value of the independent variable
- *y* Value of the dependent variable

## The Correlation Coefficient

The Correlation Coefficient measures the strength of the linear relationship between two variables.

 $-1.0 < r < +1.0$ 

r close to 1.0 implies a strong positive linear relationship

r close to -1.0 implies a strong negative linear relationship

r close to 0.0 implies a weak linear relationship

### Correlation between Two Variables

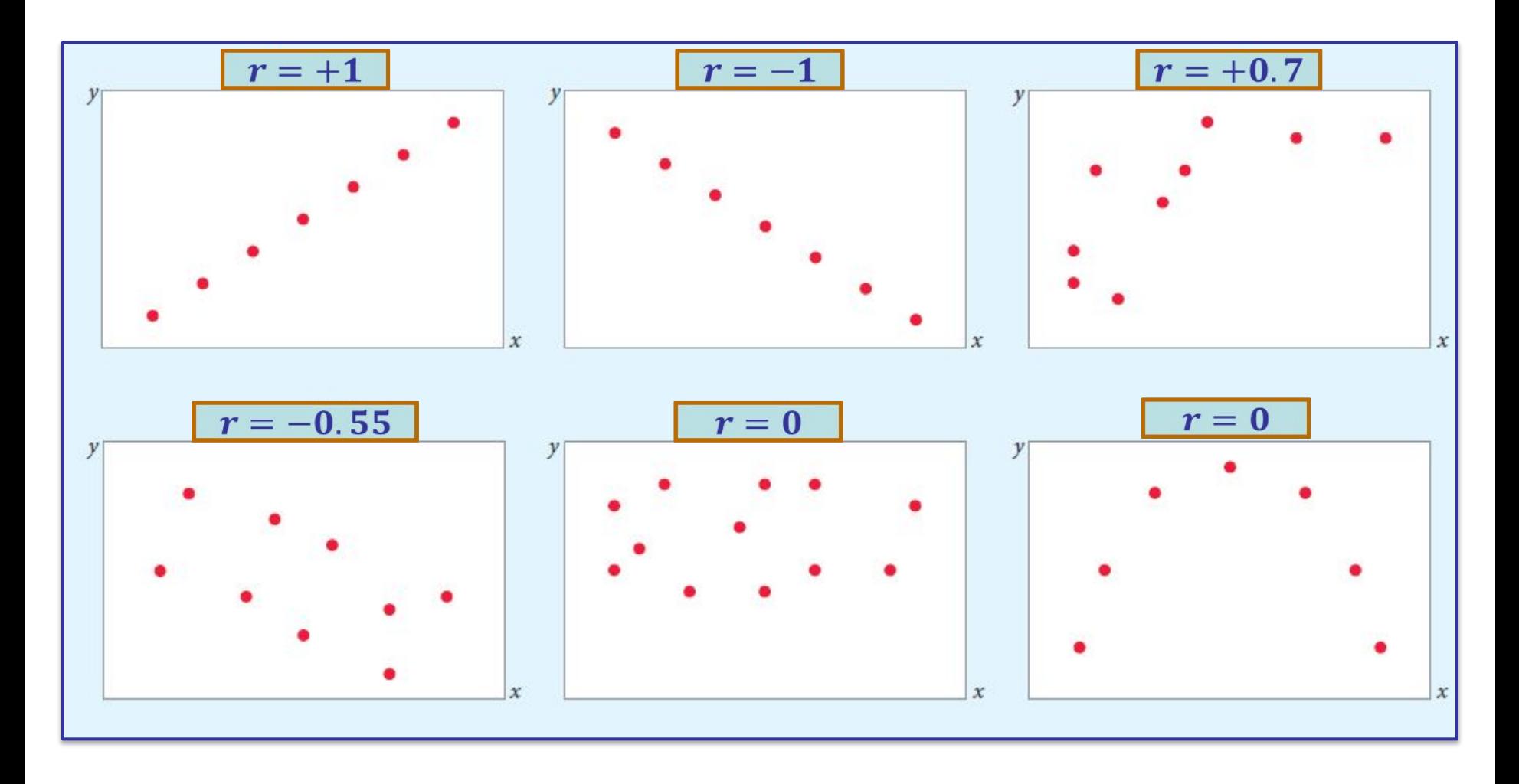

Pearson

## The Correlation Coefficient - Example

The company is studying the relationship between sales (on which commissions are paid) and number of years a sales person is with the company. A random sample of 12 sales representatives is collected. Compute the correlation coefficient.

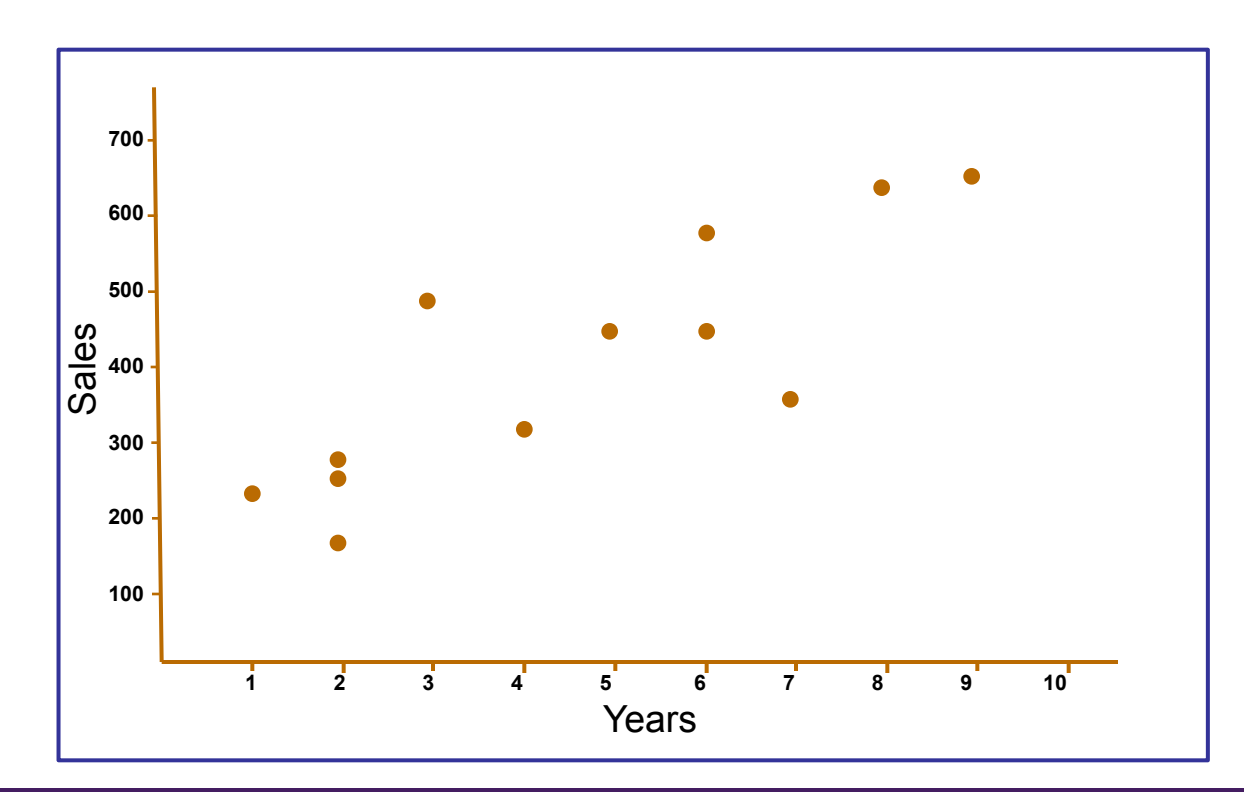

### The Correlation Coefficient – Manual Calculation Example

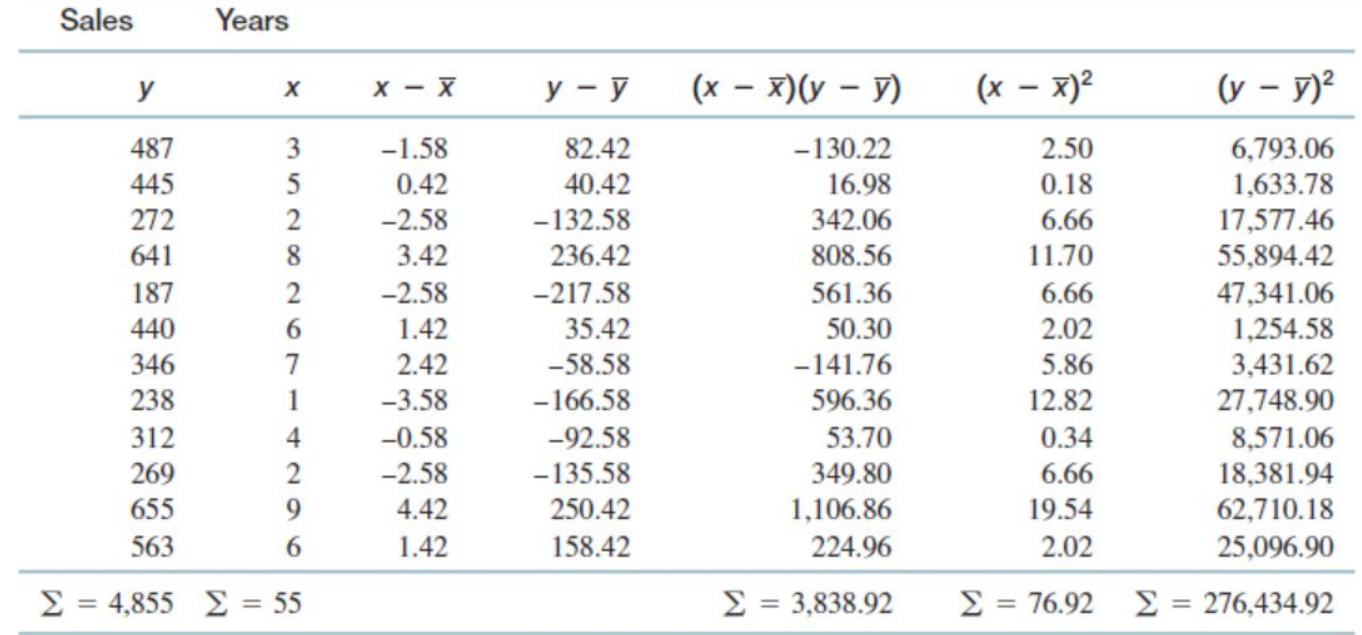

$$
\overline{y} = \frac{\Sigma y}{n} = \frac{4,855}{12} = 404.58
$$
  $\overline{x} = \frac{\Sigma x}{n} = \frac{55}{12} = 4.58$ 

**Using Equation 14.1,** 

$$
r = \frac{\Sigma(x - \bar{x})(y - \bar{y})}{\sqrt{\Sigma(x - \bar{x})^2 \Sigma(y - \bar{y})^2}} = \frac{3,838.92}{\sqrt{(76.92)(276,434.92)}} = 0.8325
$$

Pearson

## The Correlation Coefficient – Example Using Excel 2016

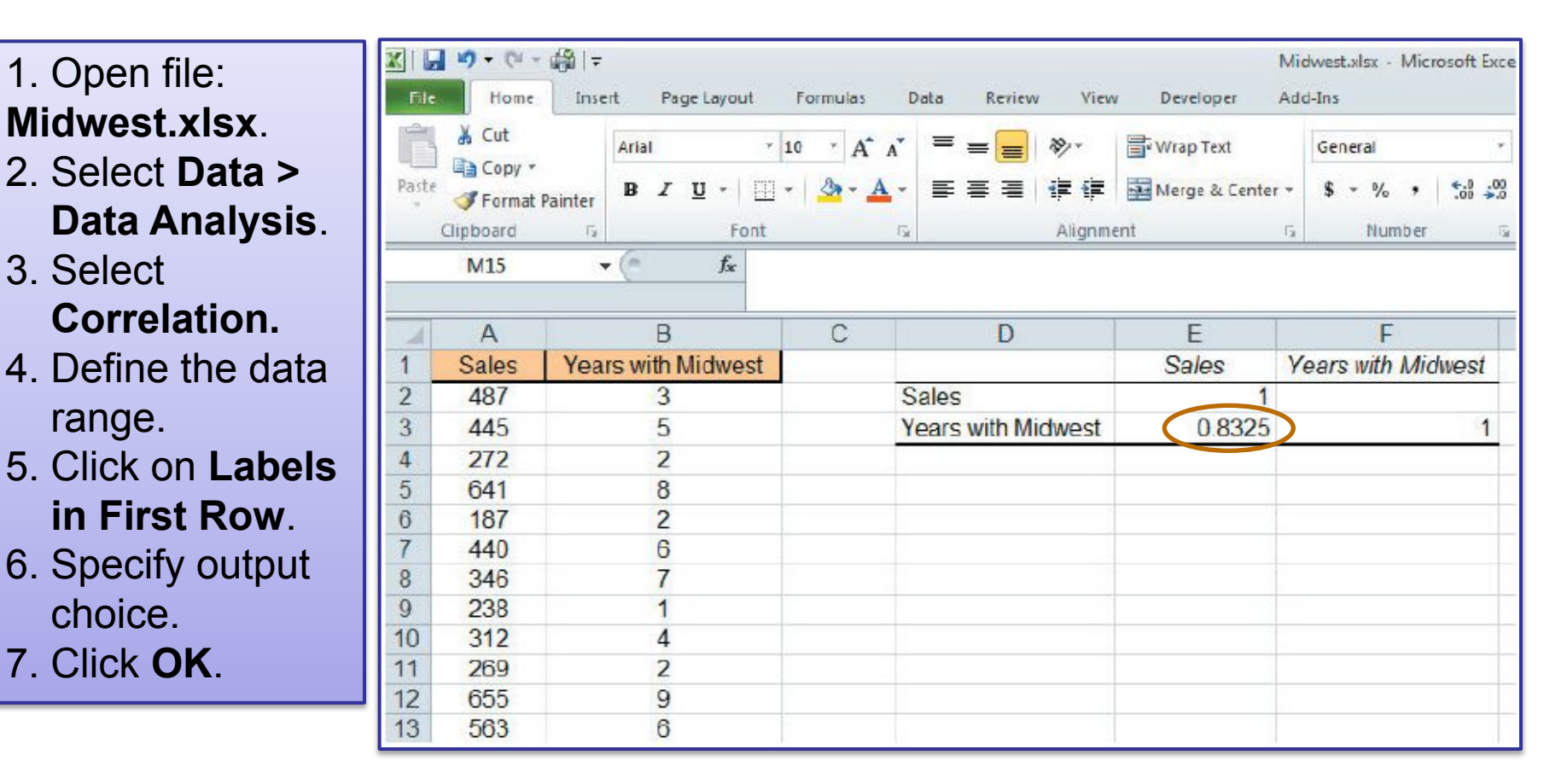

Note: Data are taken from previous example.

## Significance Test for the Correlation

• The Null and Alternative Hypotheses:

 $H_0$ :  $\rho = 0$  (no correlation)  $H_A$ :  $\rho \neq 0$  (correlation exists)

• Test Statistic for Correlation:

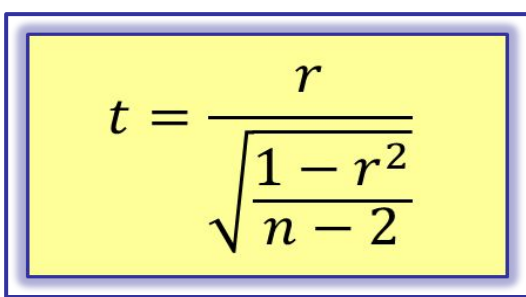

- $\rho$ -Population correlation coefficient
- t Number of standard errors  $r$  is from 0
- $r$  Sample correlation coefficient
- $n$  Sample size
- $df = n 2$  Degrees of freedom

- Assumptions:
	- The data are interval or ratio-level.
	- The two variables (*y* and *x*) are distributed as a *bivariate normal*  distribution.

## Significance Test for the Correlation - Example

#### Midwestern Example

Pearson

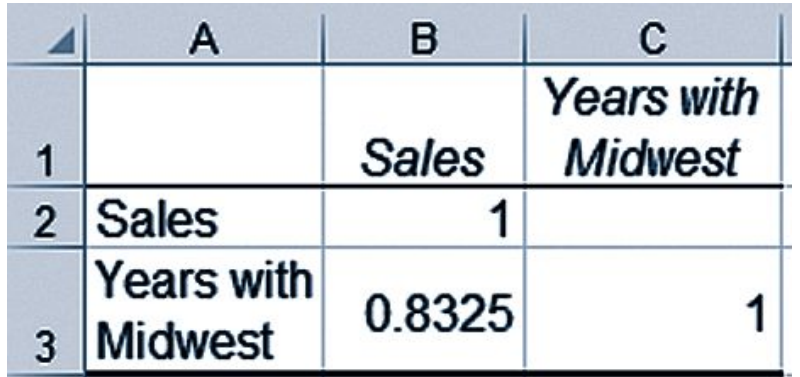

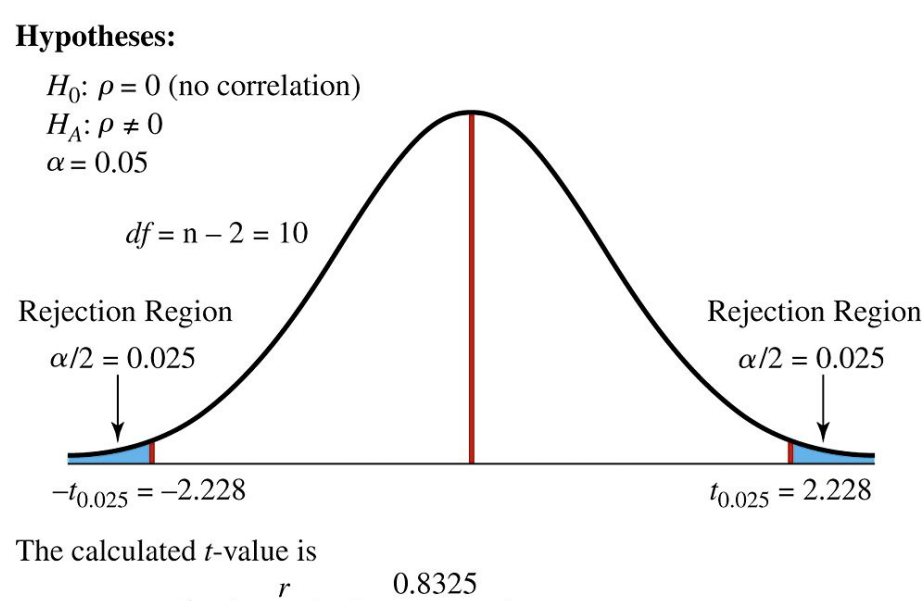

$$
t = \frac{r}{\sqrt{\frac{1 - r^2}{n - 2}}} = \frac{0.8323}{\sqrt{\frac{1 - 0.6931}{10}}}
$$

$$
= 4.752
$$

#### **Decision Rule:**

If  $t > t_{0.025} = 2.228$ , reject  $H_0$ . If  $t < -t_{0.025} = -2.228$ , reject  $H_0$ . Otherwise, do not reject  $H_0$ . Because  $4.752 > 2.228$ , reject  $H_0$ .

Based on the sample evidence, we conclude there is a significant positive linear relationship between years with the company and sales volume.

## The Correlation Coefficient – Example

A money management company is interested in determining whether there is a positive linear relationship between the number of stocks in a client's portfolio and the portfolio annual rate of return. A sample of n=10 clients has been selected. The sample data are:

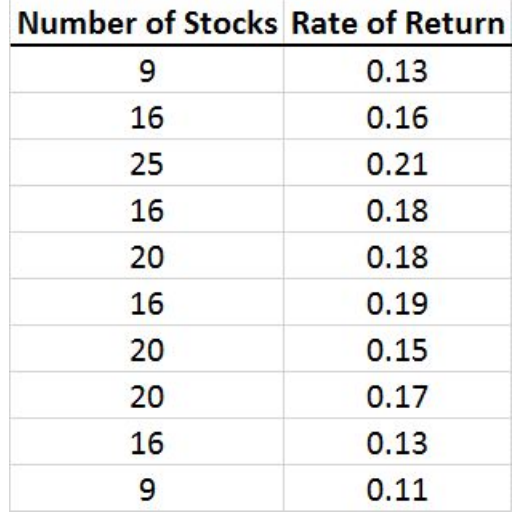

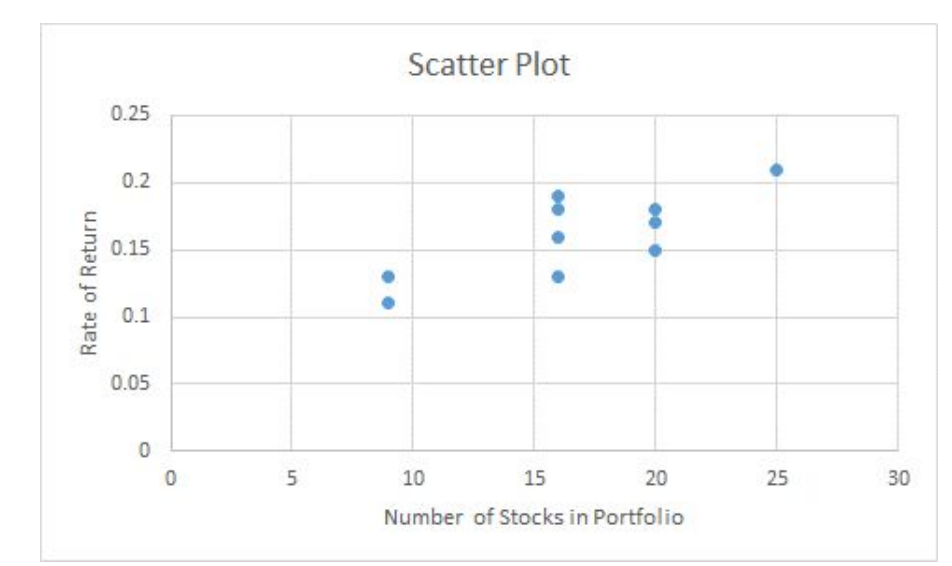

## The Correlation Coefficient – Example

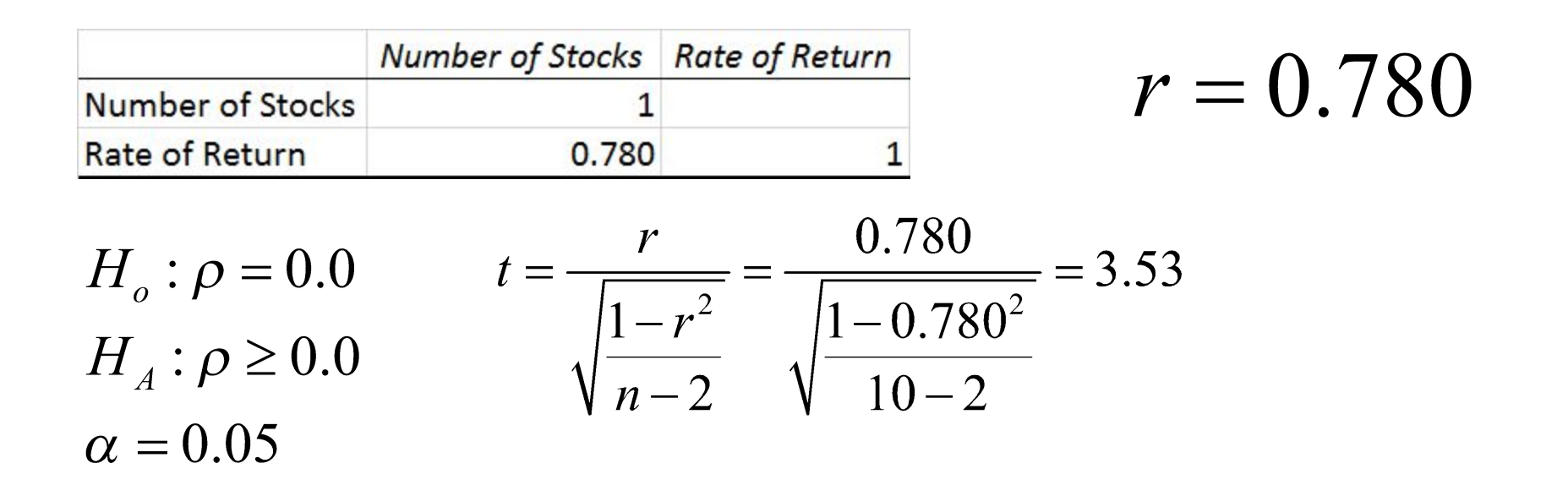

Since t = 3.53 >  $t_{0.05, df=8}$  = 1.8595 reject the null hypothesis.

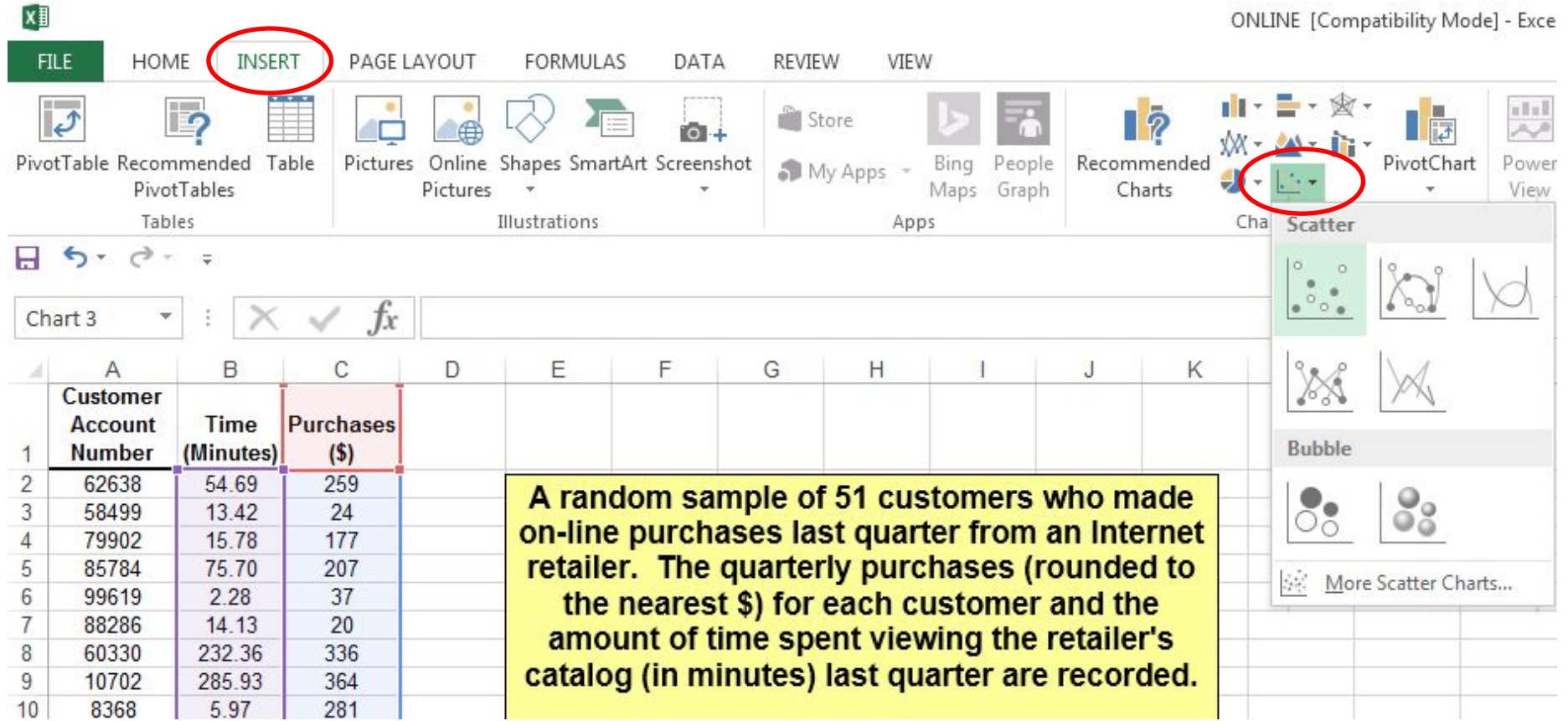

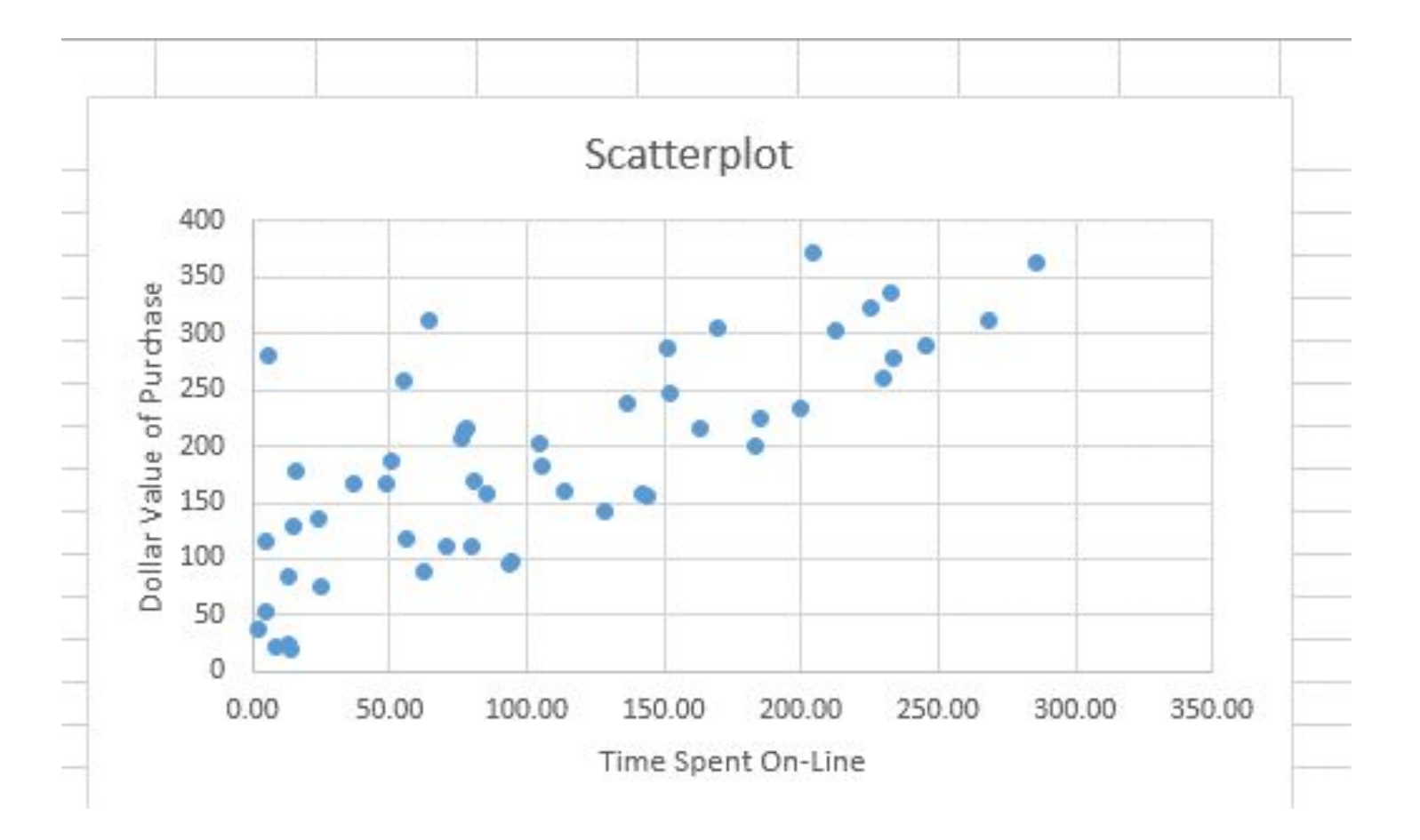

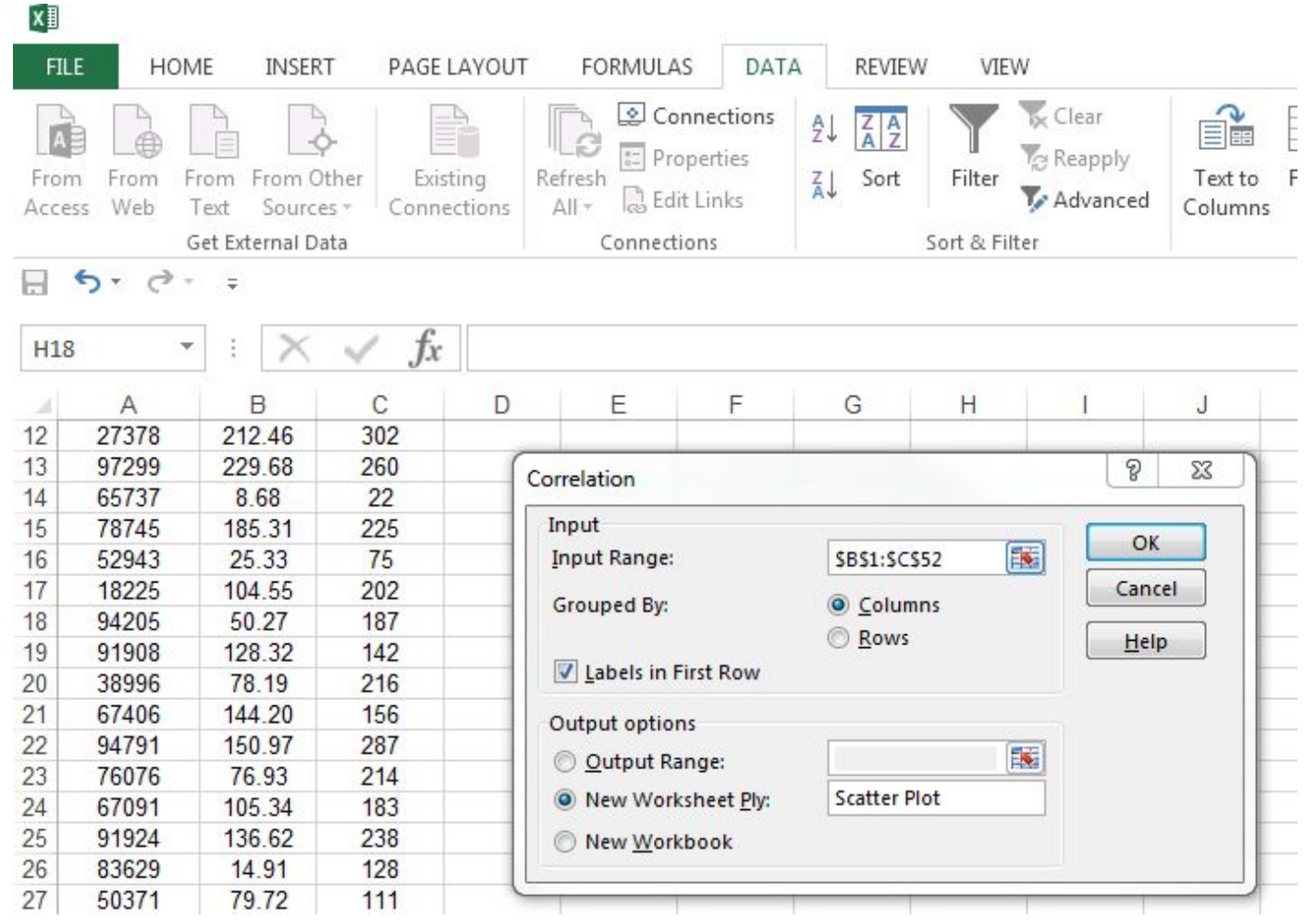

Using the Data Analysis Tool for calculating the correlation coefficient.

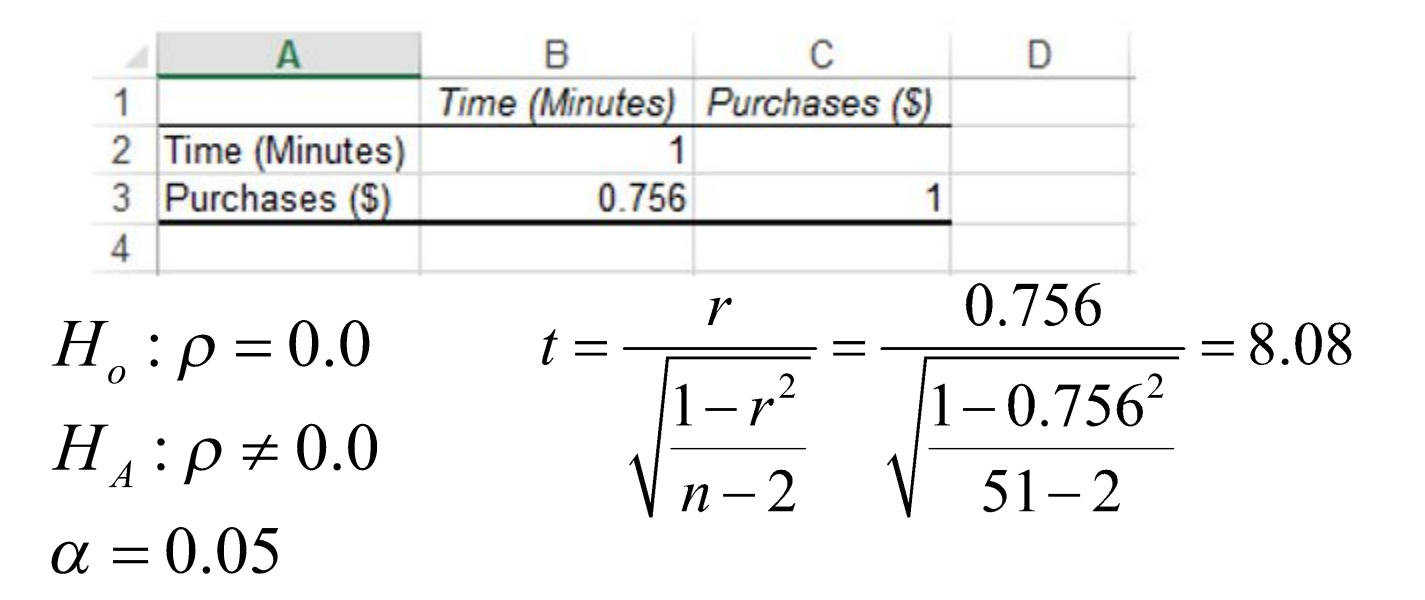

Since t = 8.08 >  $t_{0.05, df=49}$  = 2.0096 we reject the null hypothesis

# Correlation Analysis - Summary

- Step 1: Specify the population parameter of interest
- Step 2: Formulate the appropriate null and alternative hypotheses
- Step 3: Specify the level of significance
- Step 4: Compute the correlation coefficient and the test statistic
- Step 5: Construct the rejection region and decision rule.
- Step 6: Reach a decision
- Step 7: Draw a conclusion

## 14.2 Simple Linear Regression Analysis

A statistical method that is used to describe the linear relationship between two variables in the form of a straight that passes through the points on a scatterplot

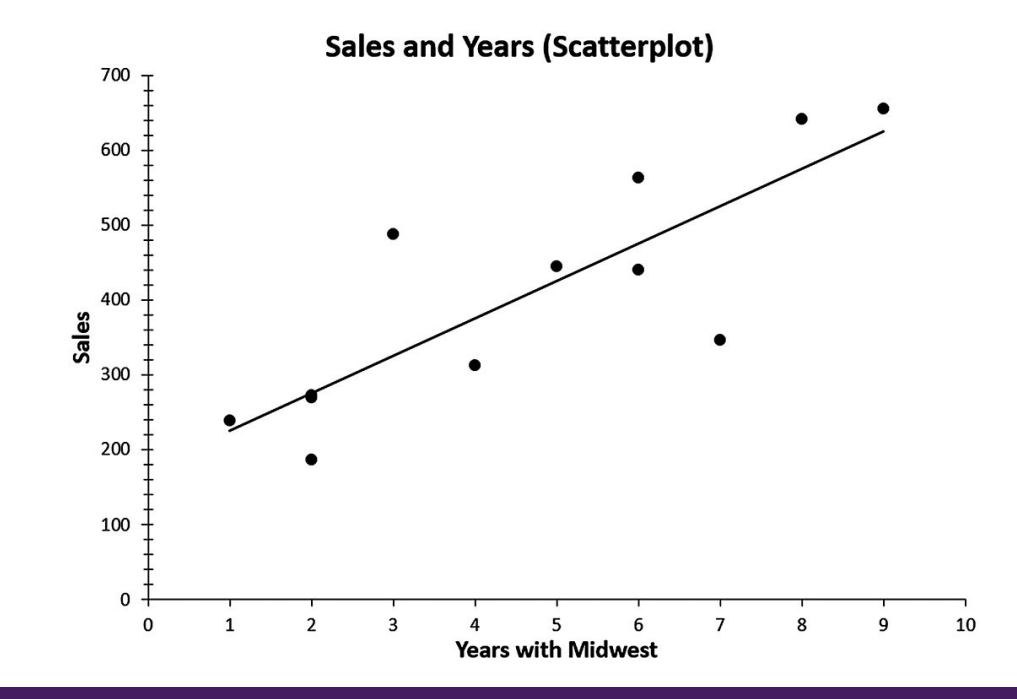

## Simple Linear Regression Analysis

- When there are only two variables a dependent variable, and an independent variable, the technique is referred to as simple regression analysis
- When the relationship between the dependent variable and the independent variable is linear, the technique is simple linear regression

## Dependent and Independent Variables

Dependent Variable – A variable whose values are thought to be a function of, or dependent on, the values of more or more other variables. This dependent variable is referred to as the y variable and is placed on the vertical axis of a scatterplot.

The Independent Variable – A variable whose values are thought to influence the values of the dependent variable. Independent variables are also called explanatory variables. The dependent variable is referred to as the x variable and is placed on the horizontal axis of a scatterplot.

## The Regression Model

• Population Model:

$$
y = \beta_0 + \beta_1 x + \varepsilon
$$

- $y$  Value of the dependent variable
- $x$  Value of the independent variable
- $\beta_0$  Population's y intercept
- $\beta_1$  Slope of the population regression line
- $\varepsilon$  Random error term

## Linear Regression Assumptions

- 1. The random errors,  $\epsilon$ , are statistically independent
- 2. For each value of *x* there can exist many possible values of *y* and the distribution of *y* values is normally distributed.
- 3. The distributions of errors have equal variances for all possible levels of *x*
- 4. A straight line, called the population regression model (equation) will pass through the mean of the possible *y* values for all levels of *x*

## Linear Regression Assumptions – Visual Representation

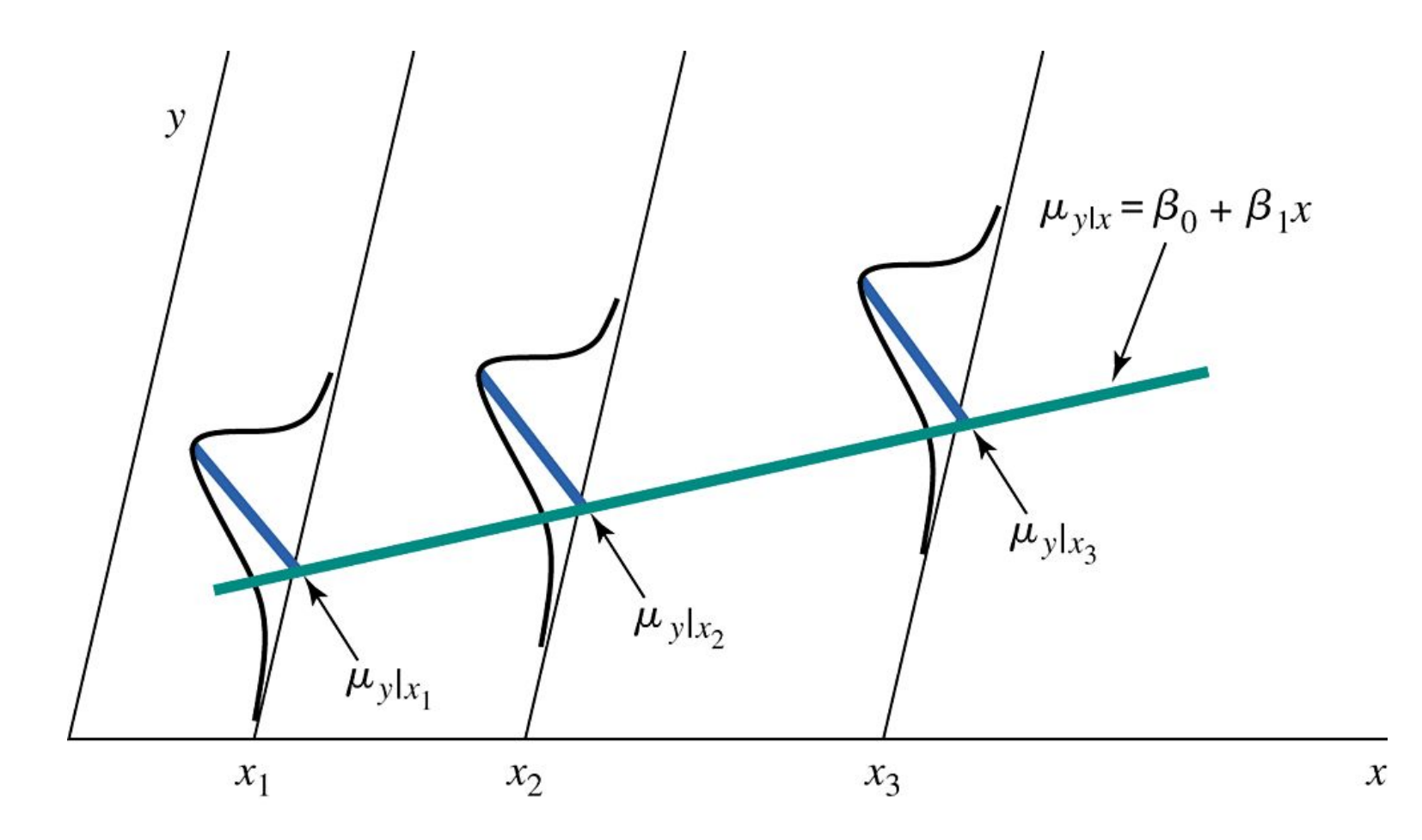

Pearson

## Meaning of the Regression Coefficients

- Regression Slope Coefficient,  $\beta_1$ 
	- Measures the average change in the value of the dependent variable,  $y$ , for each unit change in  $x$
	- Can be either positive, zero, or negative
- The Population's y Intercept,  $\beta_0$

- Indicates the mean value of y when x is 0

## Estimates of the Regression **Coefficients**

 $\hat{y} = b_{o} + b_{1}x$ 

 $where:$ 

- $\hat{y}$  = estimated value of the dependent variable for a given value of x
- $b_1$  = estimate of the true population regression slope coefficient
- $b<sub>o</sub>$  = estimate of the true population y intercept

#### How do we determine the values for  $b_{0}$  and  $b_{1}$ ?

## Regression Line Examples

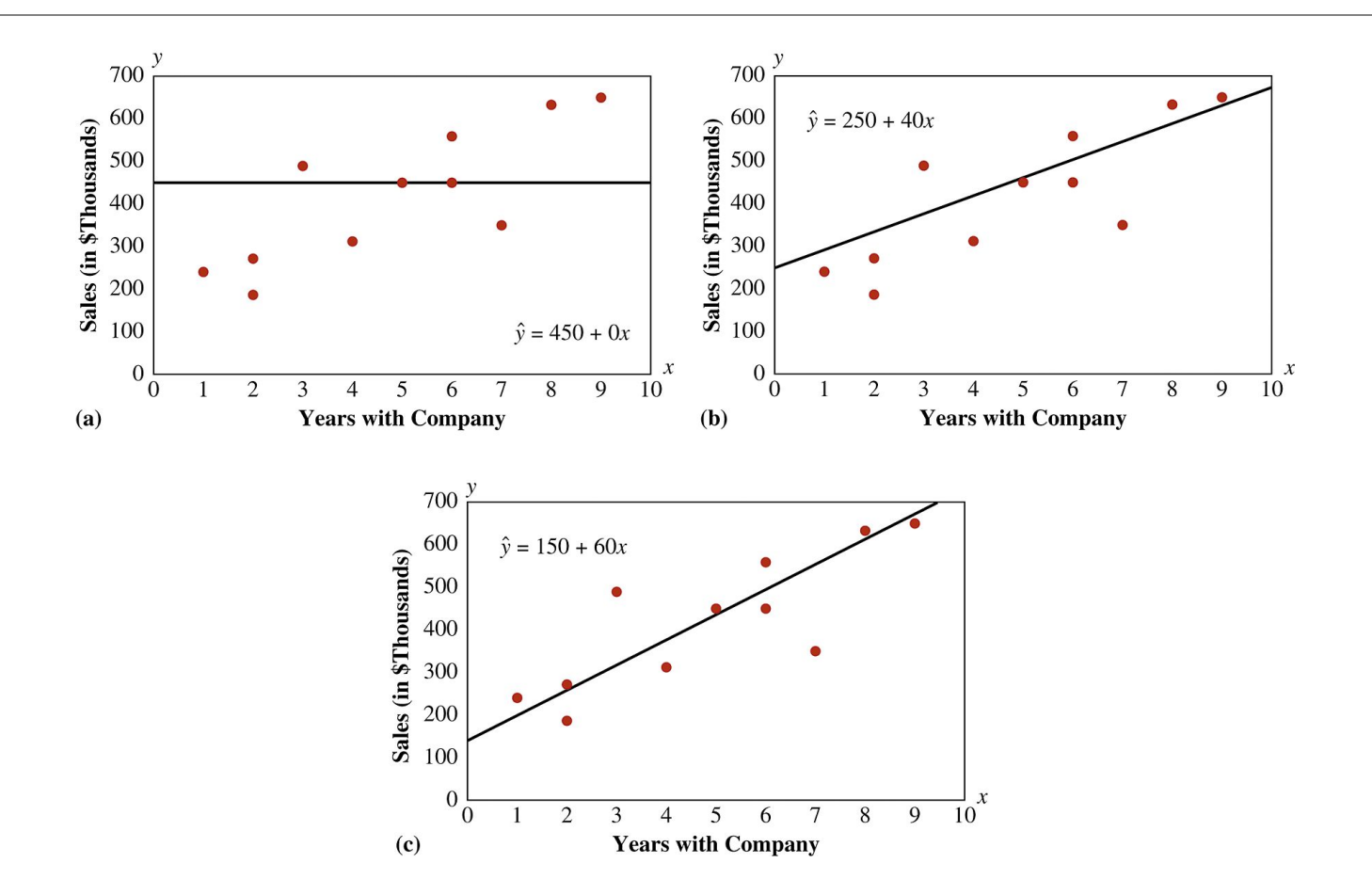

#### Which Regression Line is Best? Examine Regression Errors

Pearson

## Computation of Regression Error - Example

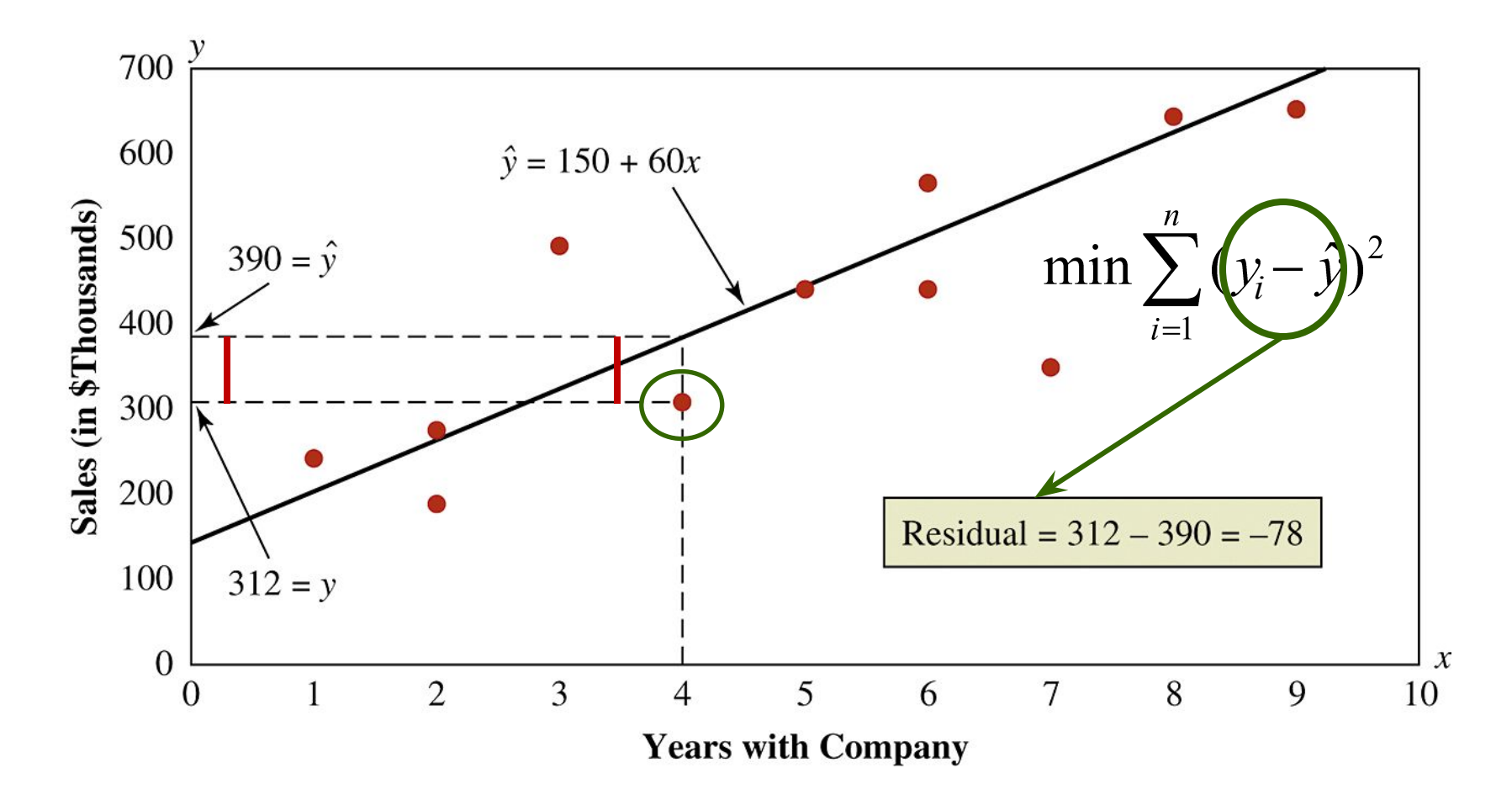

## Least Squares Criterion

• The criterion for determining a regression line that minimizes the sum of squared prediction errors (residuals)

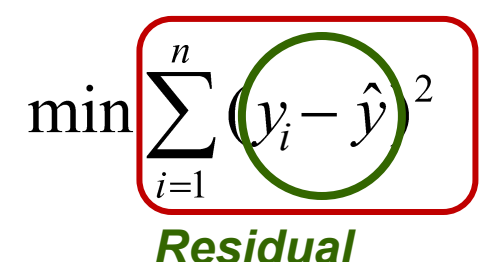

*Sum of Squared Residual (Errors) = SSE*

• Residual: The difference between the actual value of the dependent variable and the value predicted by the regression model.

## Computation of Regression Residuals – Trial-and-Error Example

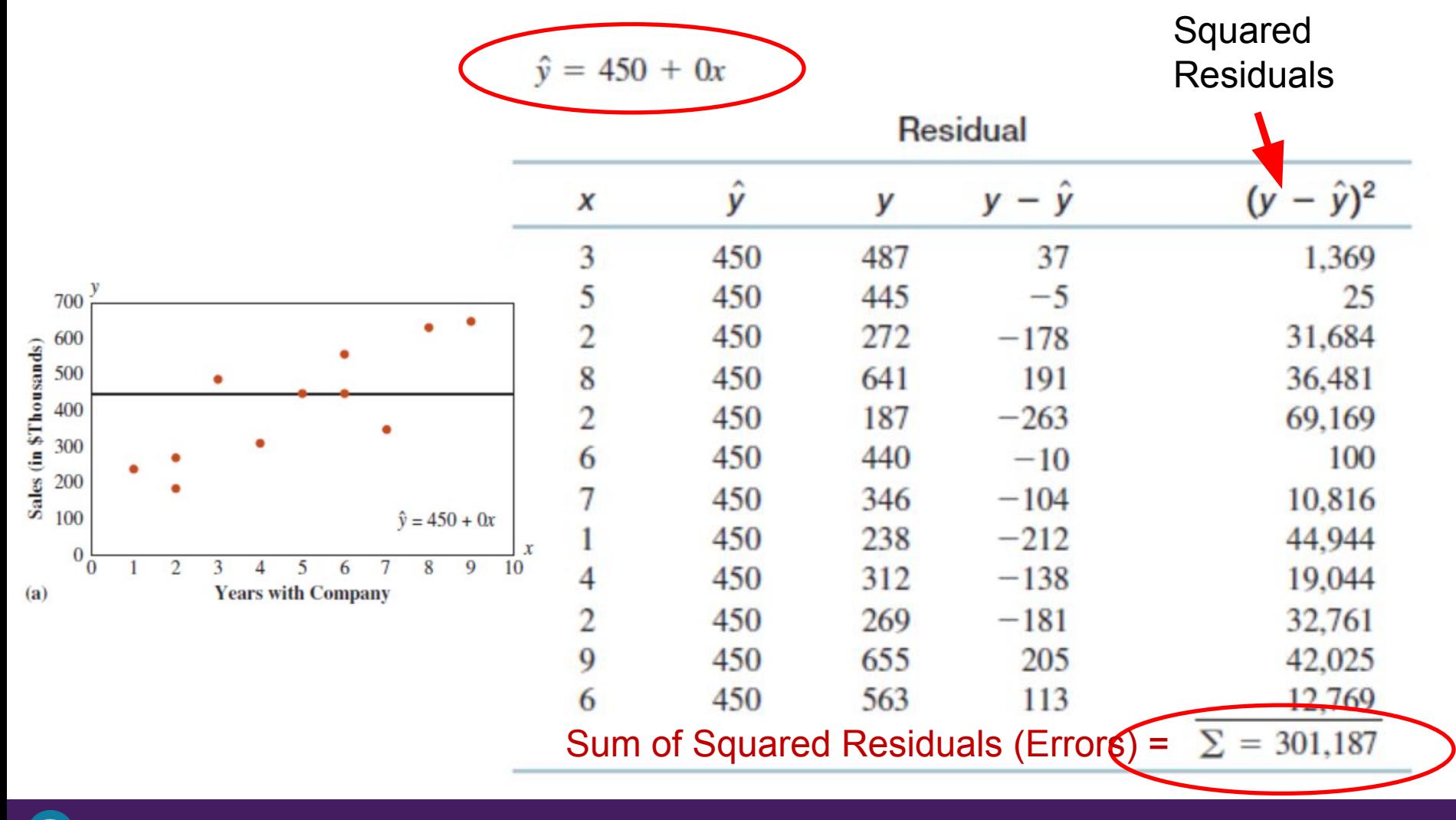

Pearson

## Computation of Regression Residuals – Trial-and-Error Example

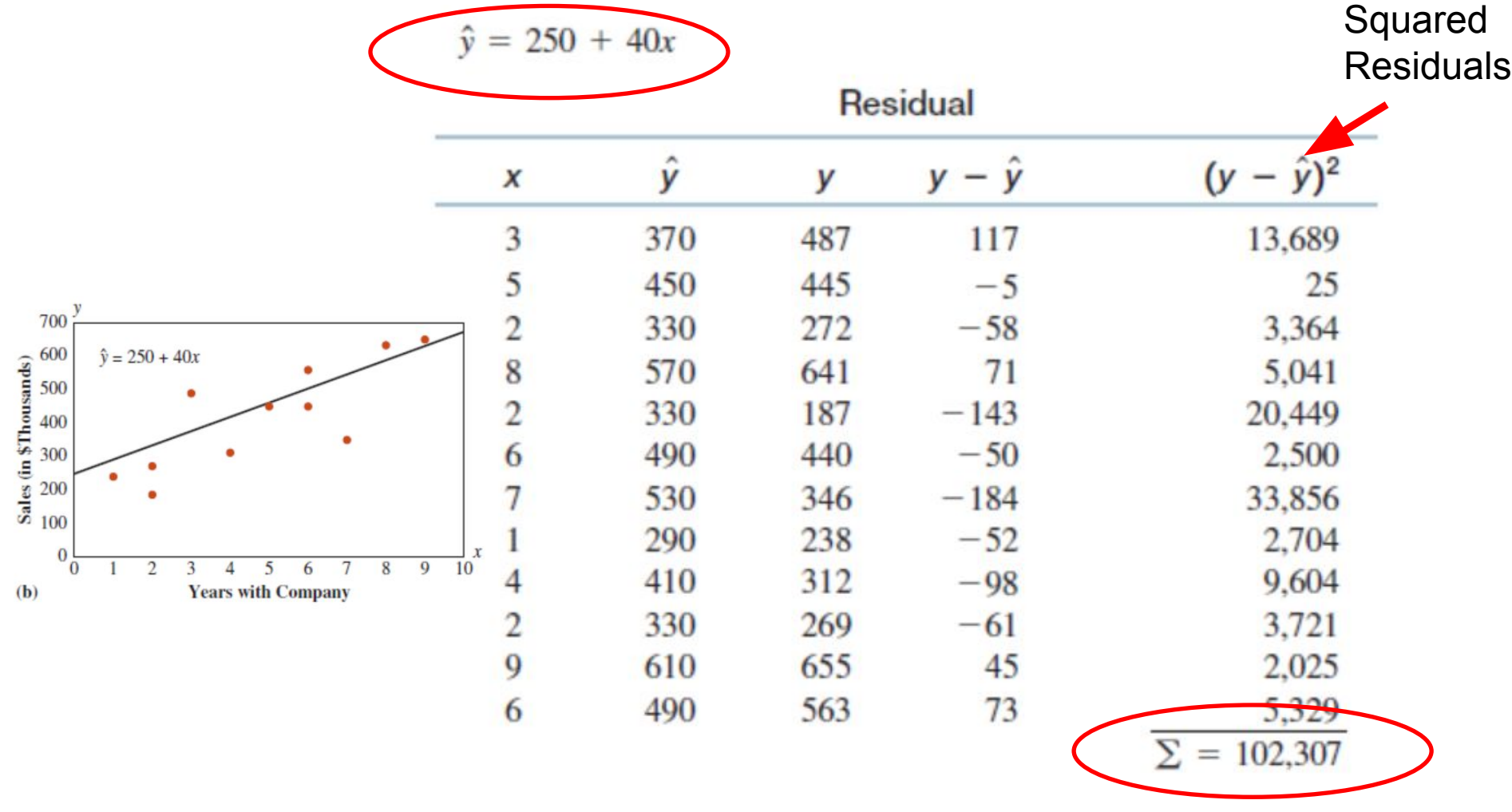

Pearson

## Computation of Regression Residuals – Trial-and-Error Example

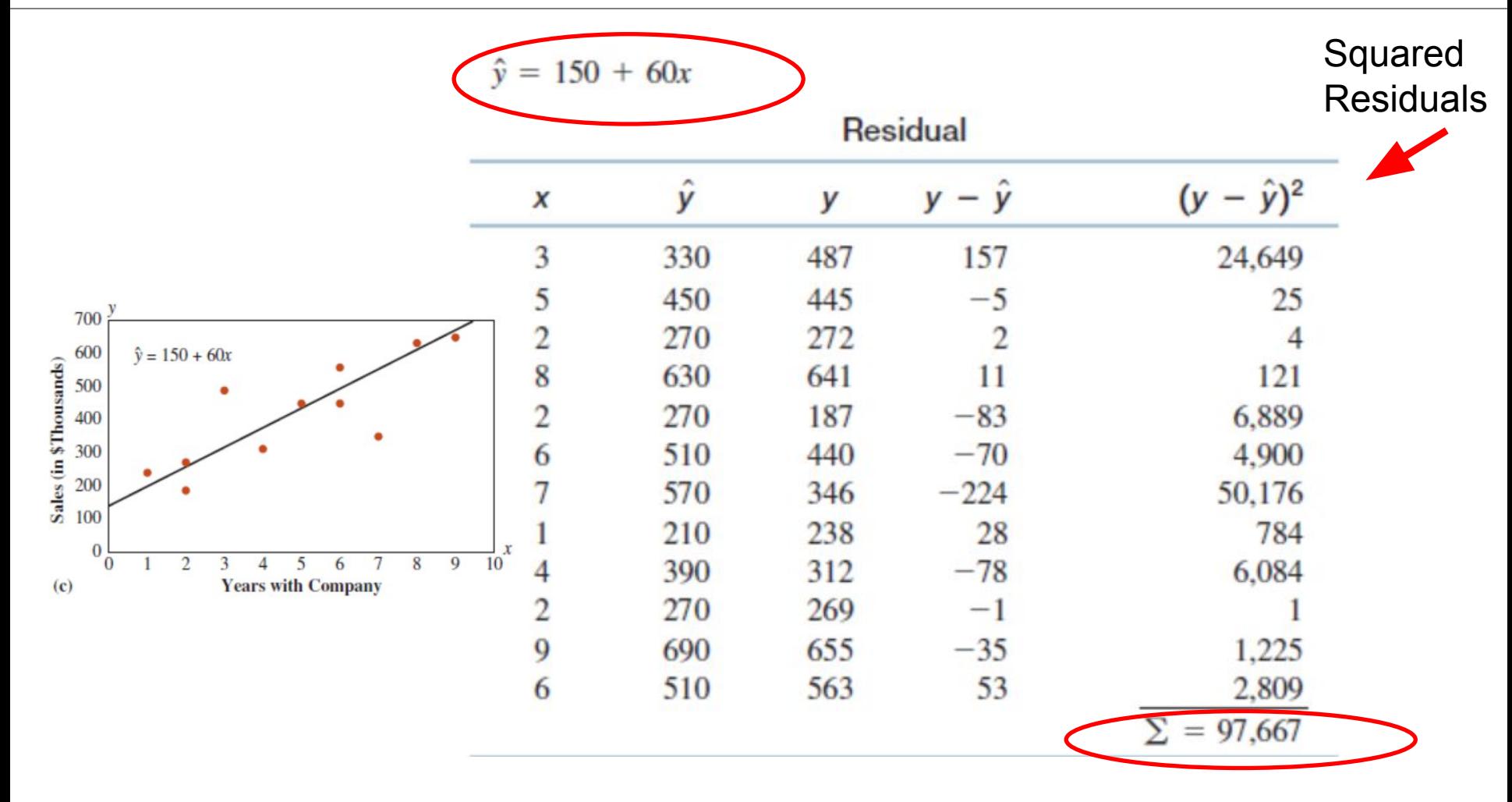

## Least Squares Criterion

We need a more direct approach than trial-and-error! The answer lies in finding the slope and intercept such that the sum of squared residuals is minimized for the sample data.

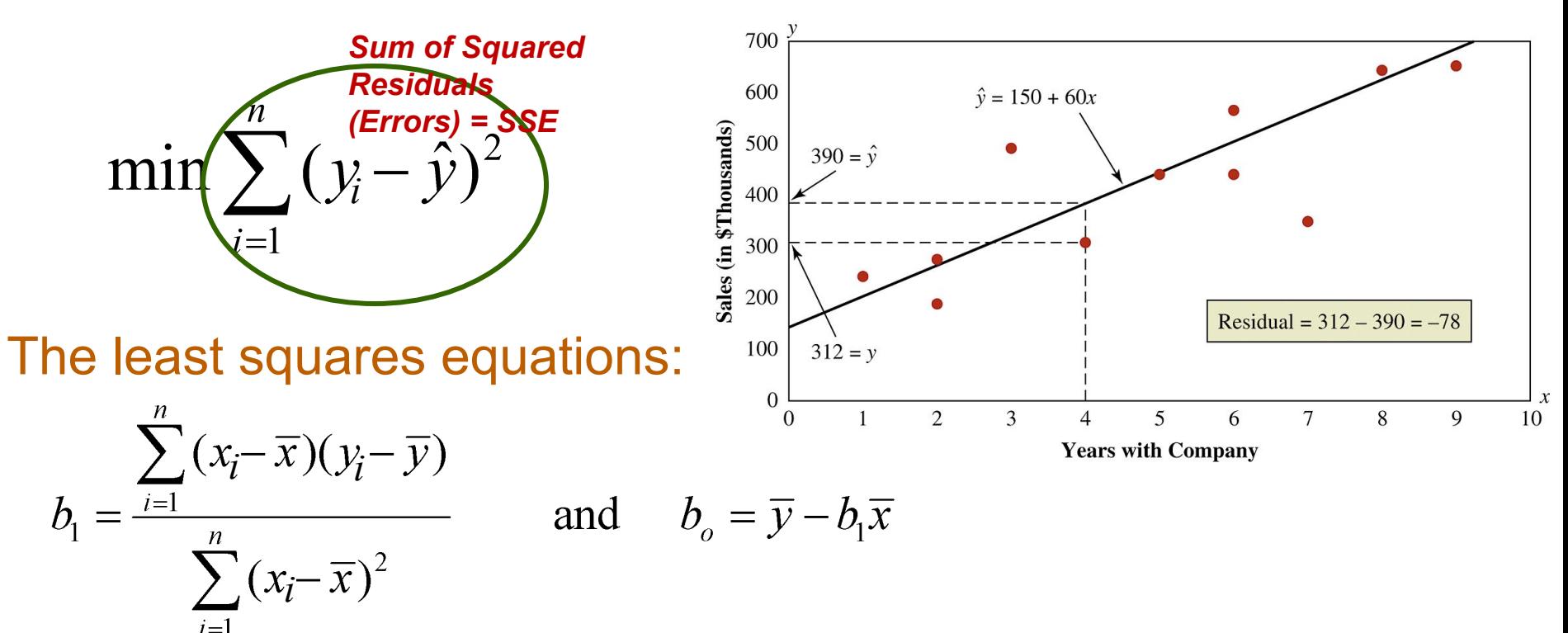

#### Least Squares Equations – Manual Calculations Example

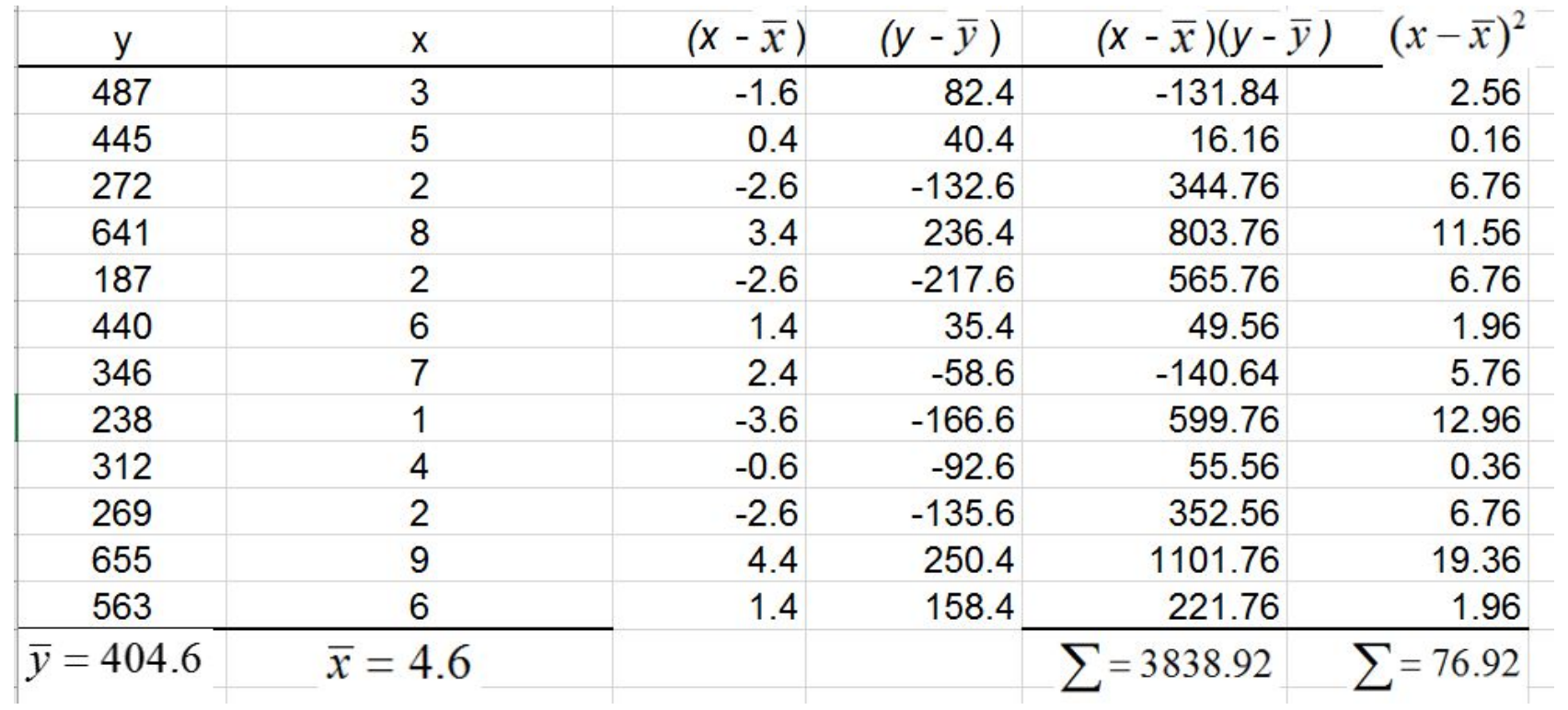

$$
b_1 = \frac{\sum_{i=1}^{n} (x - \overline{x})(y - \overline{y})}{\sum_{i=1}^{n} (x - \overline{x})^2} = \frac{3838.92}{76.92} = 49.91
$$

 $b_{0} = \overline{y} - b_{1}\overline{x} = 404.6 - (49.91)(4.6) = 175.01$ 

#### Estimated Regression Equation -Example

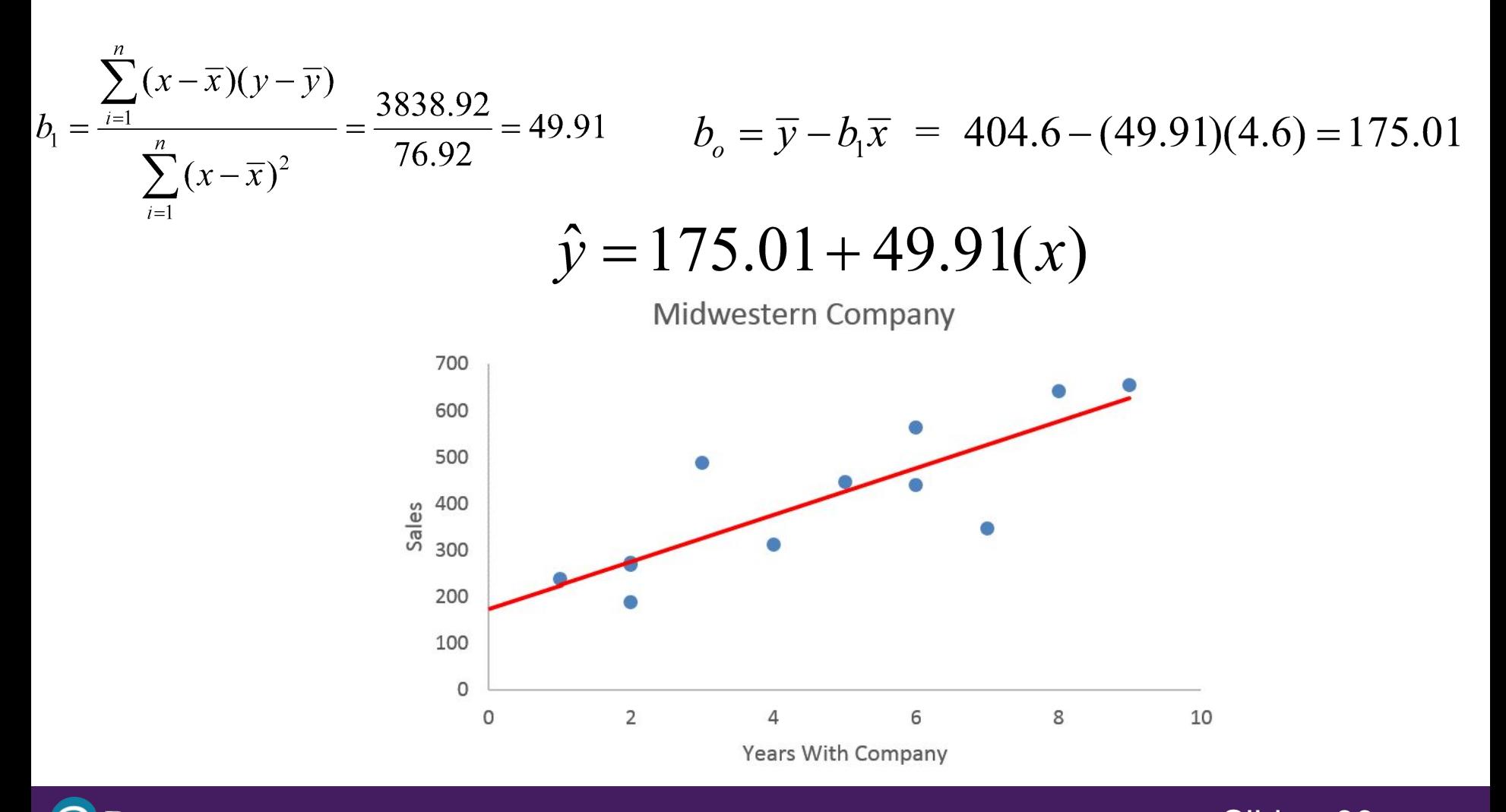

Pearson

#### Minimum Sum of Squares Residuals-Example

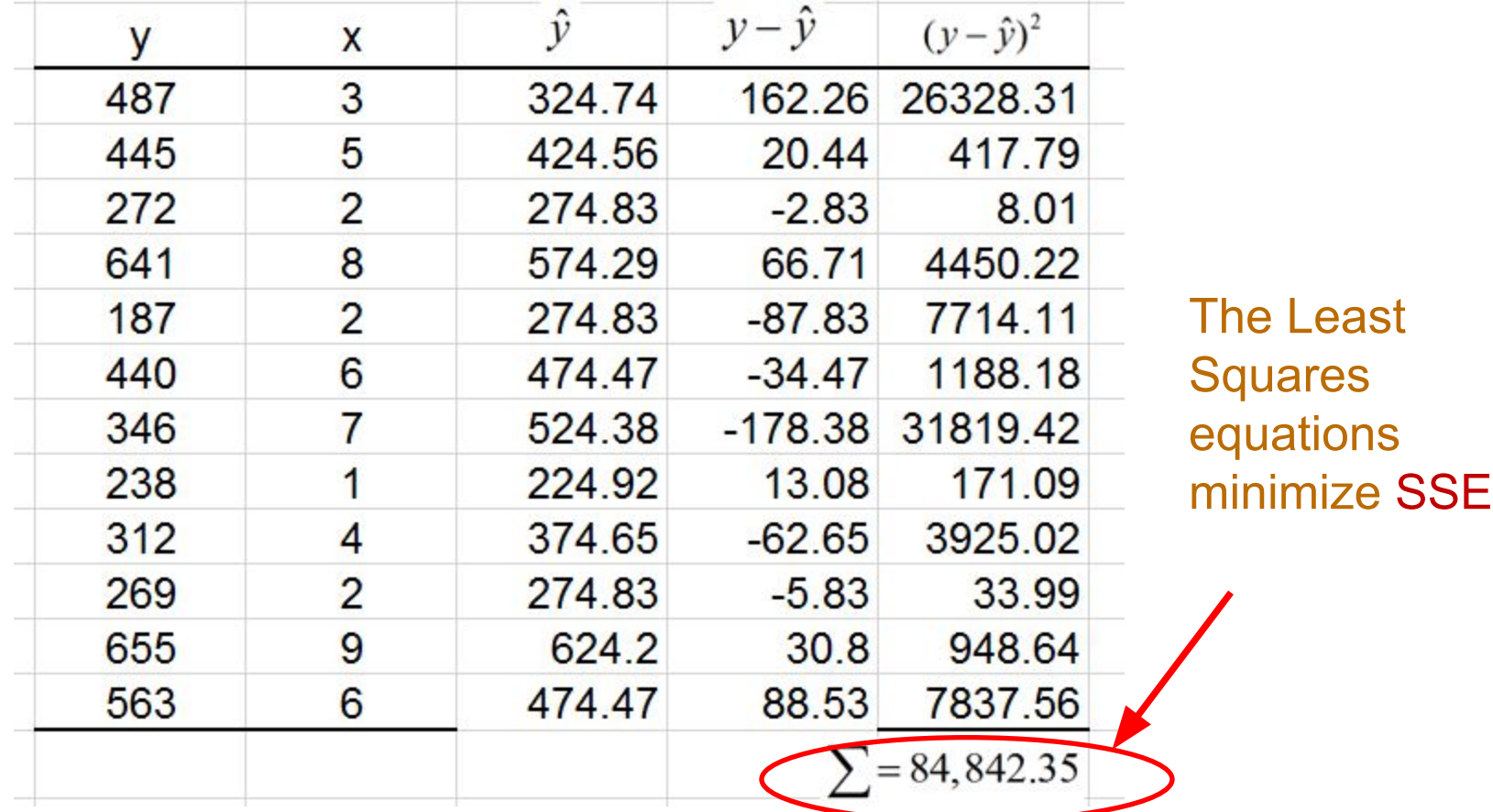

## Excel 2016 Regression Results

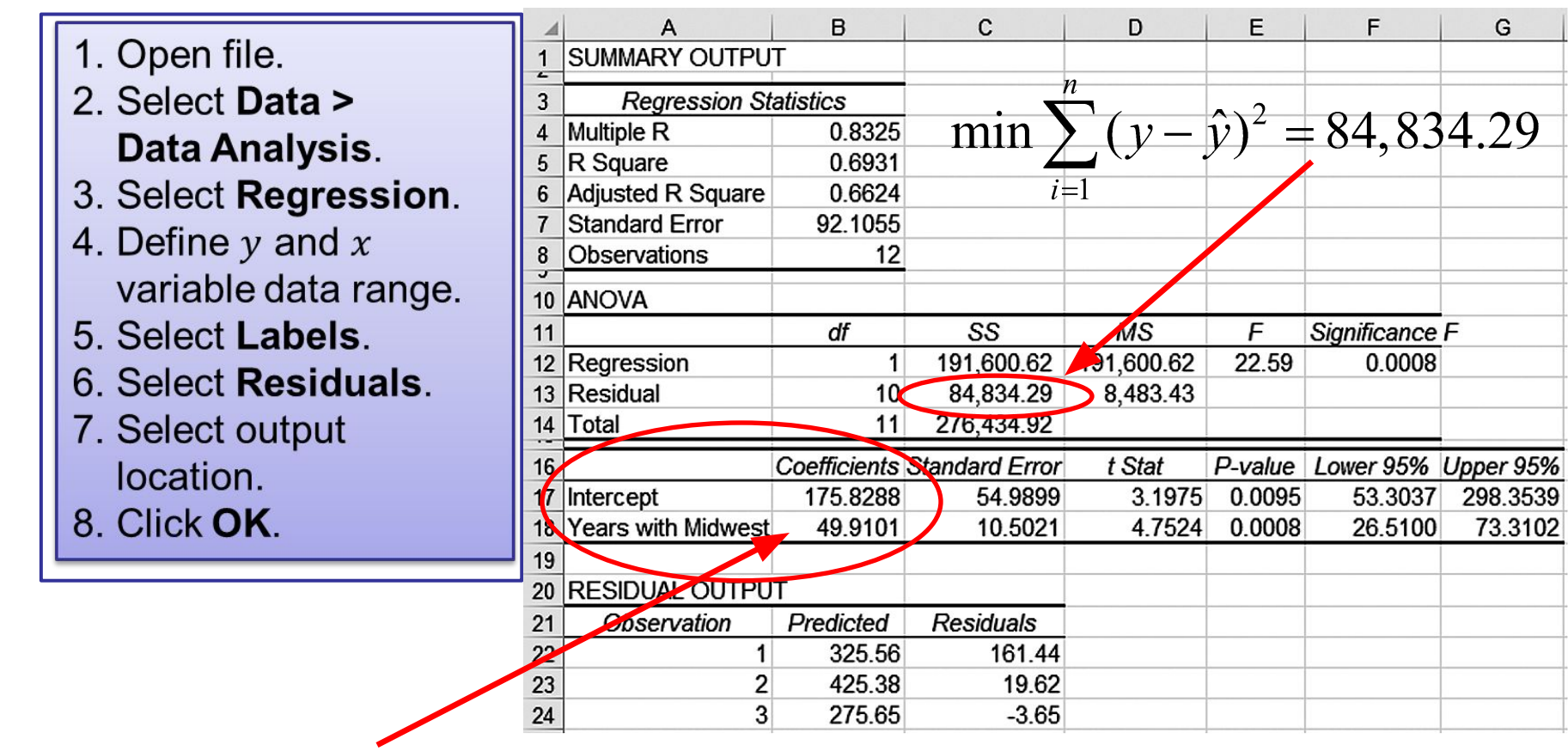

 $\hat{v} = 175.83 + 49.91(x)$ 

(Regression results differ slightly from manual calculations due to rounding.)

## Test for Significance of the Regression Slope Coefficient

• Hypotheses:

$$
H_0: \beta_1 = 0
$$
  

$$
H_A: \beta_1 \neq 0
$$

• A slope of 0 would imply that there is no linear relationship between  $x$  and  $y$ variables and that the  $x$  variable, in its linear form, is of no use in explaining the variation in  $y$ .

## Test Statistic for Test of the Significance of the Slope Coefficient

• Hypotheses:

$$
H_0: \beta_1 = 0
$$
  

$$
H_A: \beta_1 \neq 0
$$

• Test Statistic:

$$
t = \frac{b_1 - \beta_1}{s_{b_1}} \quad df = n - 2
$$

 $b_1$  - Sample regression slope coefficient  $\beta_1$  - Hypothesized slope (usually  $\beta_1$ = 0)

 $s_{b}$  - Estimator of the standard error of the slope

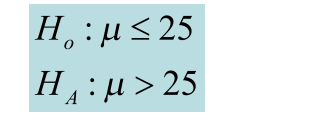

$$
H_0: \mu = 16
$$
  
H<sub>A</sub>:  $\mu \neq 16$   
 $\alpha = 0.10$ 

Point Estimate = 
$$
\overline{x}
$$
  
Standard Error =  $\sigma_{\overline{x}} = \frac{a}{\sqrt{x}}$ 

**Pearson** 

Test Statistic  

$$
z = \frac{\overline{x} - \mu}{\frac{\sigma}{\sqrt{n}}} = \frac{26 - 25}{\frac{3}{\sqrt{64}}} = 2.67
$$

**Test Statistic** 

$$
t = \frac{\overline{x} - \mu}{\frac{s}{\sqrt{n}}} = \frac{15.93 - 16}{\frac{0.50}{\sqrt{16}}} = -0.56
$$

## Standard Error of the Slope

• Simple Regression Estimator for the Standard Error of the Slope:

$$
s_{b_1} = \frac{s_{\varepsilon}}{\sqrt{\sum (x_i - \bar{x})^2}}
$$

- $s_{b_1}$  Standard deviation of the regression slope (standard error of the slope)
- $s_{\varepsilon}$  Sample standard error of the estimate

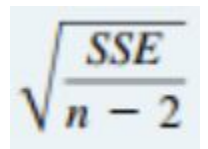

(the measure of deviation of the actual  $y$ -values around the regression line)

## Standard Error of the Slope

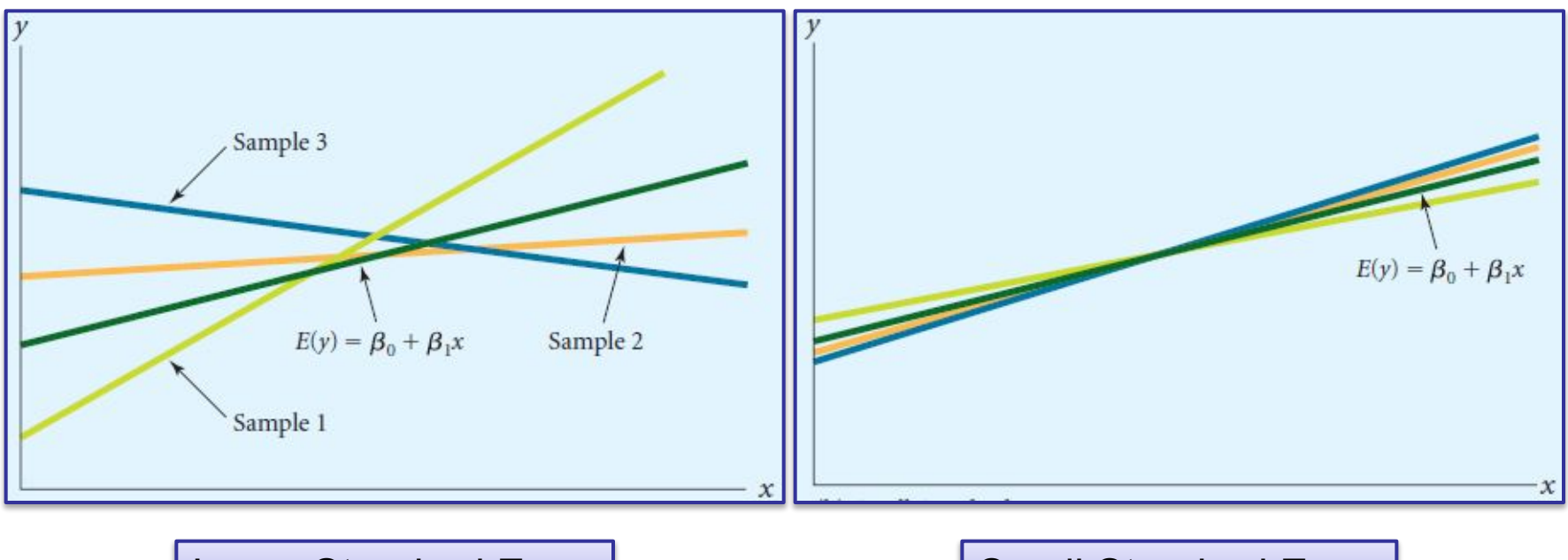

Large Standard Error | Small Standard Error

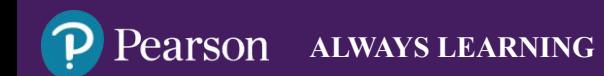

# Standard Error of the Slope-Example

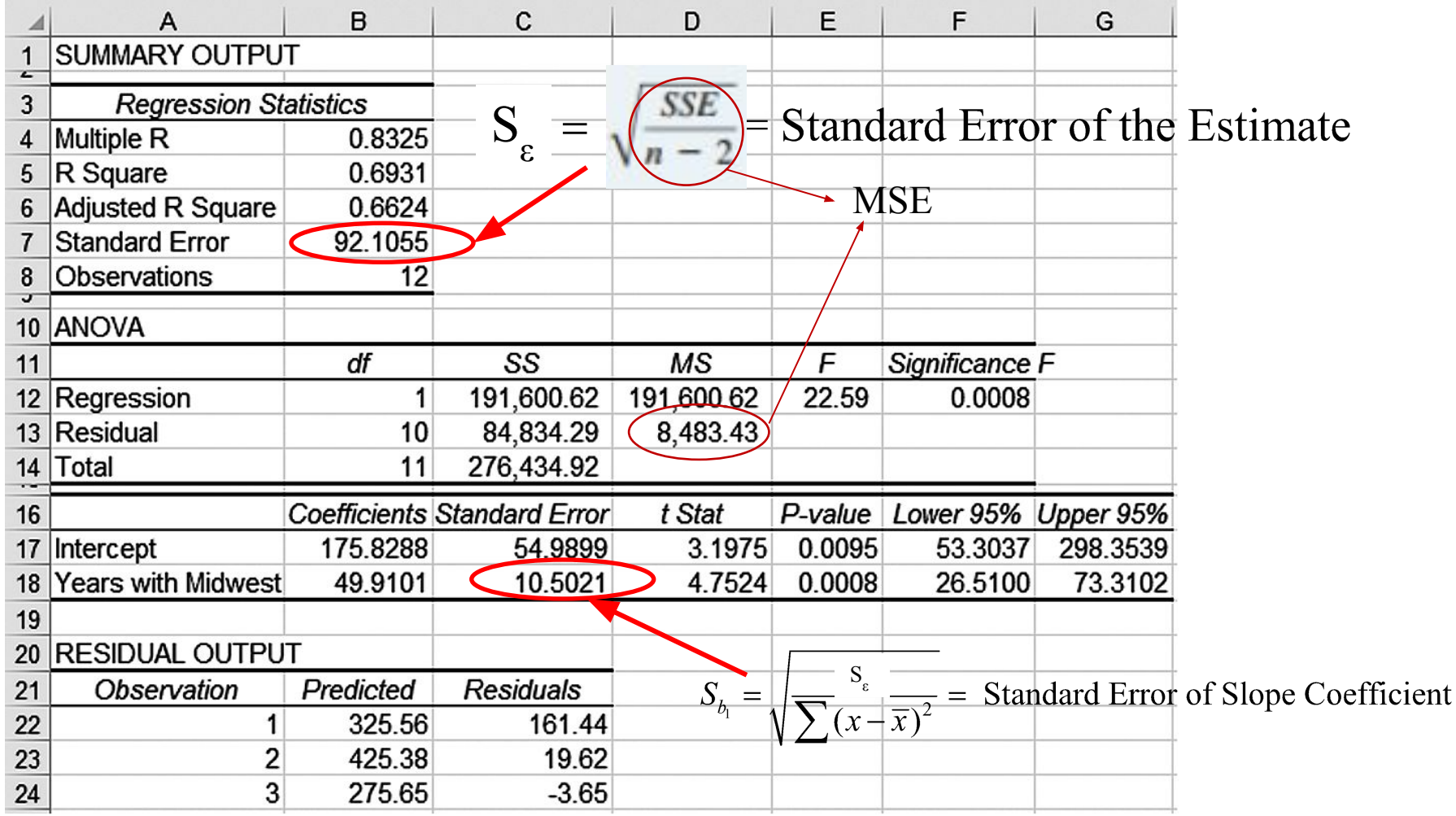

## Test Statistic for Test of the Significance of the Slope Coefficient

 $H_{o}$ :  $B_{1} = 0.0$  $H_1: B_1 \neq 0.0$  $\alpha = 0.05$  $H_0: \beta_1 = 0$ <br> $H_A: \beta_1 \neq 0$ 

Test Statistic

Pearson

$$
t = \frac{b_1 - B_1}{S_{b_1}} = \frac{49.91 - 0.0}{10.5021} = 4.752
$$

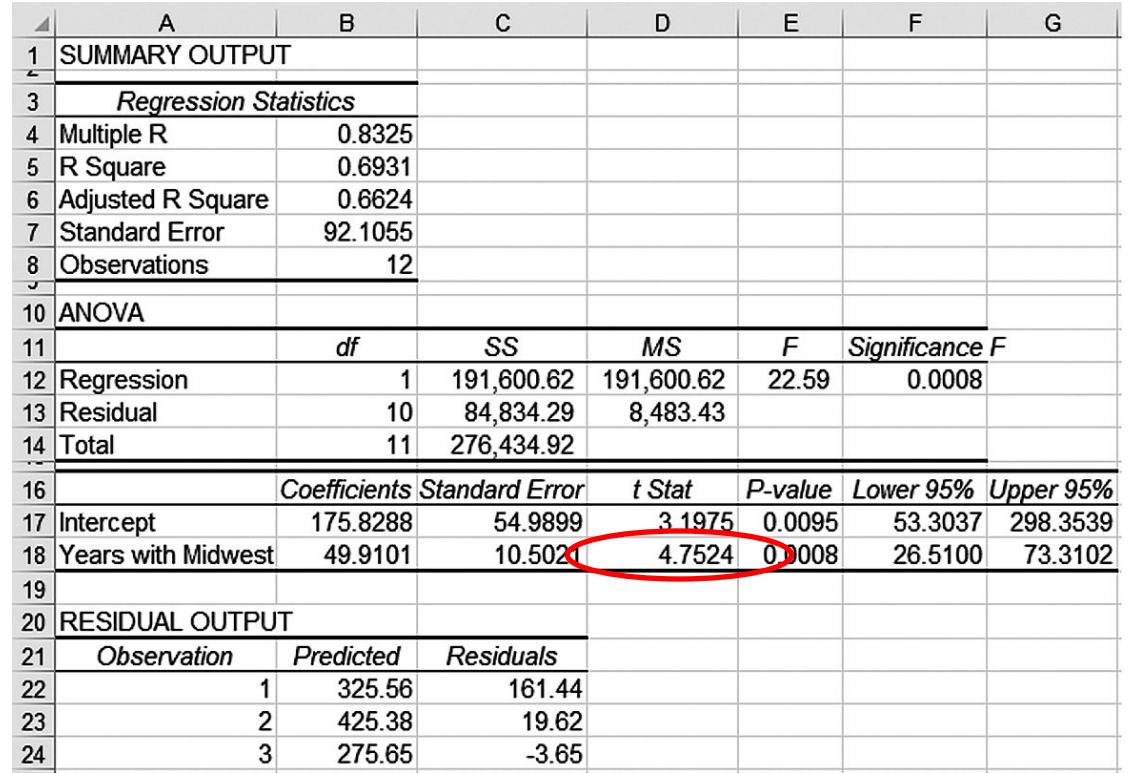

## Test Statistic for Test of the Significance of the Slope Coefficient

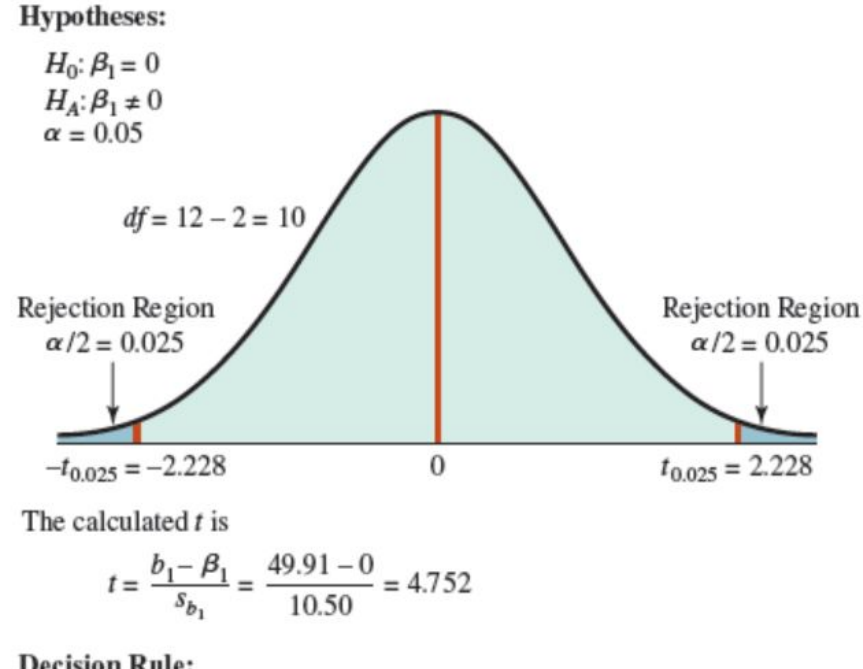

**Decision Rule:** 

If  $t > t_{0.025} = 2.228$ , reject  $H_0$ If  $t < -t_{0.025} = -2.228$ , reject  $H_0$ Otherwise, do not reject  $H_0$ 

Because  $4.752 > 2.228$ , we reject the null hypothesis and conclude that the true slope is not 0. Thus, the simple linear relationship that utilizes the independent variable, years with the company, is useful in explaining the variation in the dependent variable, sales volume.

## p-value for Test of the Significance of the Slope Coefficient

 $H_{o}$ :  $B_{1} = 0.0$  $H_1: B_1 \neq 0.0$  $\alpha = 0.05$ 

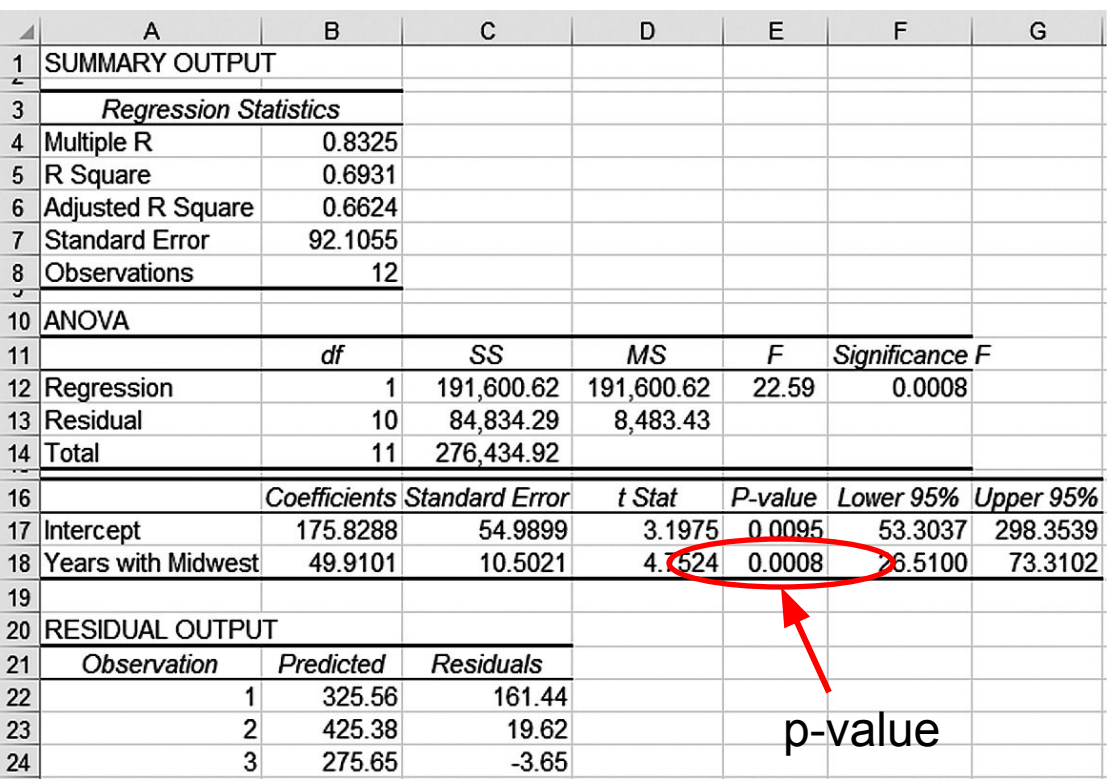

#### Because p-value =  $0.0008 <$  alpha/2 = 0.025, reject H<sub>o</sub>

### Review: The Correlation Coefficient – Manual Calculation Example

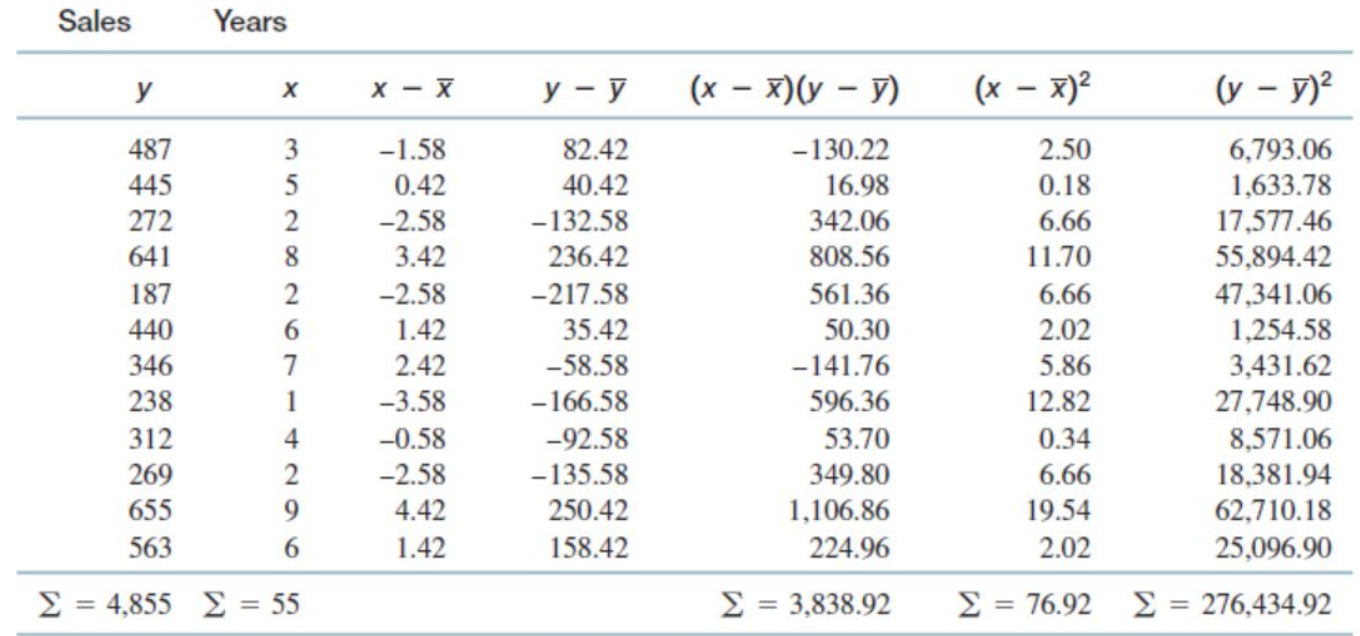

$$
\overline{y} = \frac{\Sigma y}{n} = \frac{4,855}{12} = \boxed{404.58}
$$
  $\overline{x} = \frac{\Sigma x}{n} = \frac{55}{12} = 4.58$ 

**Using Equation 14.1,** 

$$
r = \frac{\Sigma(x - \bar{x})(y - \bar{y})}{\sqrt{\Sigma(x - \bar{x})^2 \Sigma(y - \bar{y})^2}} = \frac{3,838.92}{\sqrt{(76.92)(276,434.92)}} = 0.8325
$$

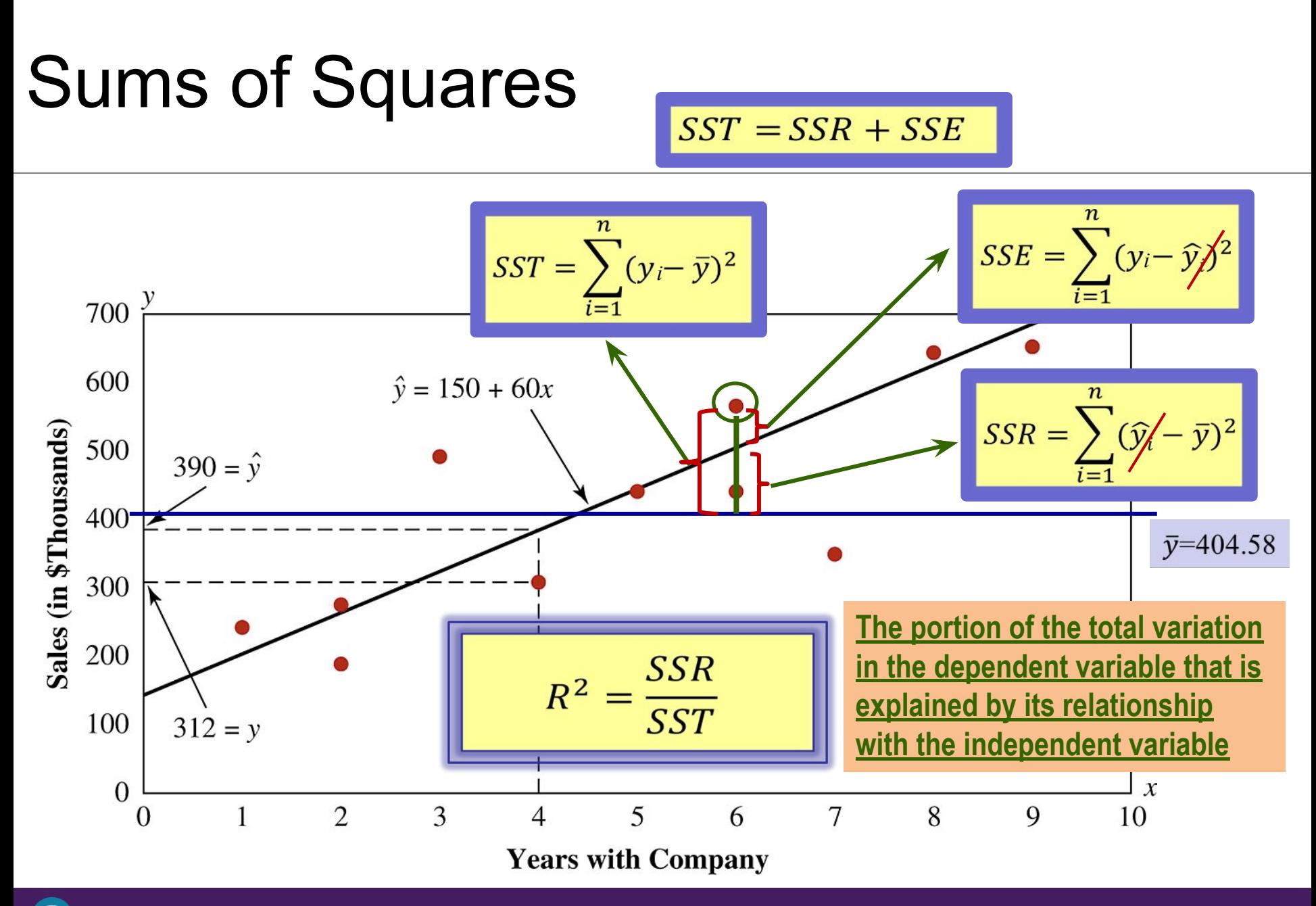

Pearson

### Sums of Squares

• Total Sum of Squares:

$$
SST = \sum_{i=1}^{n} (y_i - \overline{y})^2
$$

• Sum of Squares Regression:

$$
SSR = \sum_{i=1}^{n} (\hat{\mathcal{Y}}_i - \overline{y})^2
$$

*Sum of Squared Residual (Errors) = SSE*

$$
SSE = \sum_{i=1}^{n} (y_i - \hat{p}_i)^2
$$

- $n -$ Sample size
- $y_i$  i<sup>th</sup> value of the dependent variable
- $\bar{y}$  Average value of the dependent variable
- $\hat{y}_i$  i<sup>th</sup> predicted value of y given the i<sup>th</sup> value of x

#### $SST = SSR + SSE$

### Sums of Squares - Example

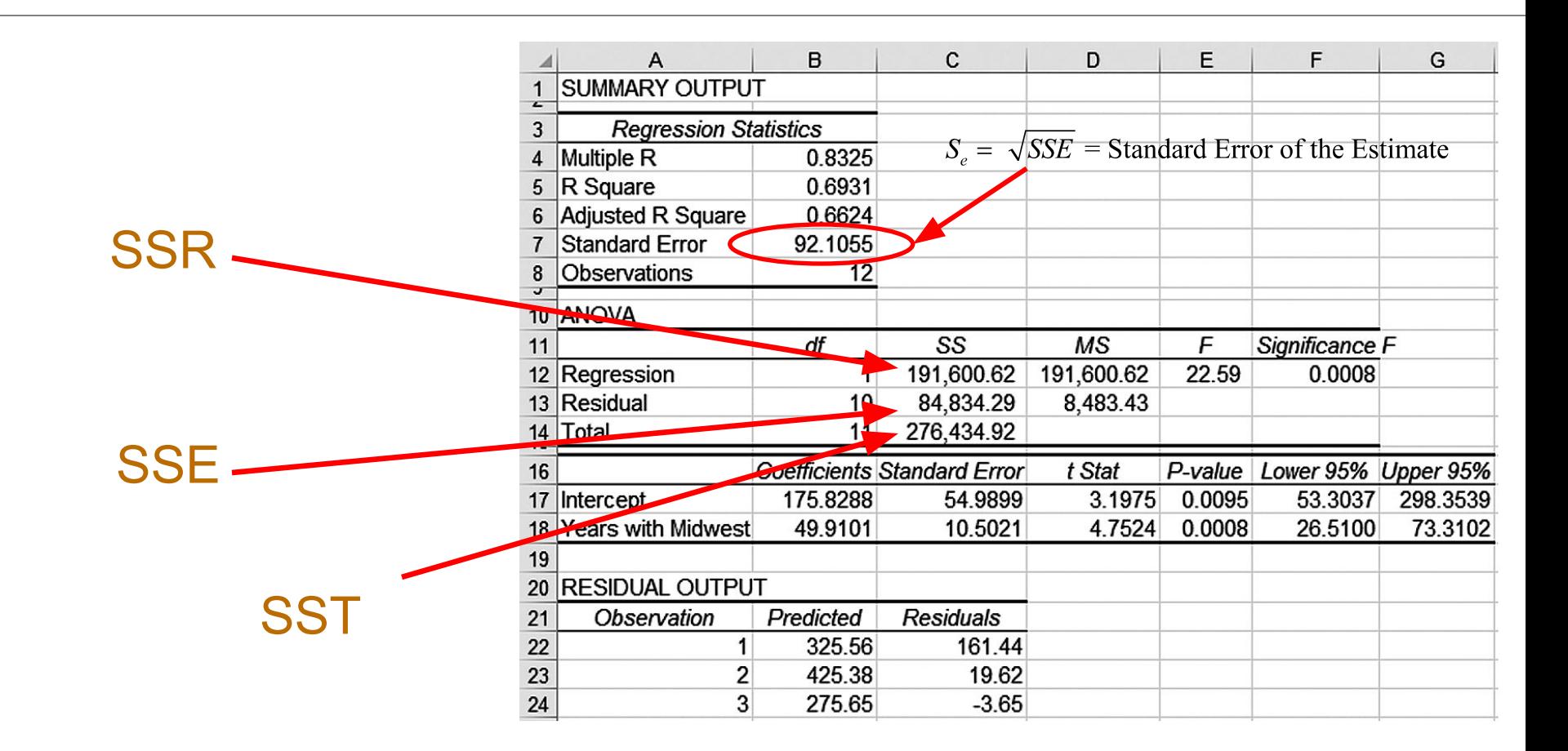

#### SST = SSR + SSE

## The Coefficient of Determination *R* 2

• The portion of the total variation in the dependent variable that is explained by its relationship with the independent variable

$$
R^2 = \frac{SSR}{SST}
$$

SSR - Sum of squares regression SST - Total sum of squares  $0 \le R^2 \le 1.0$ 

• Coefficient of Determination for the Single Independent Variable Case

$$
R^2 = r^2
$$

 $r$  - Sample correlation coefficient

## The Coefficient of Determination *R* 2

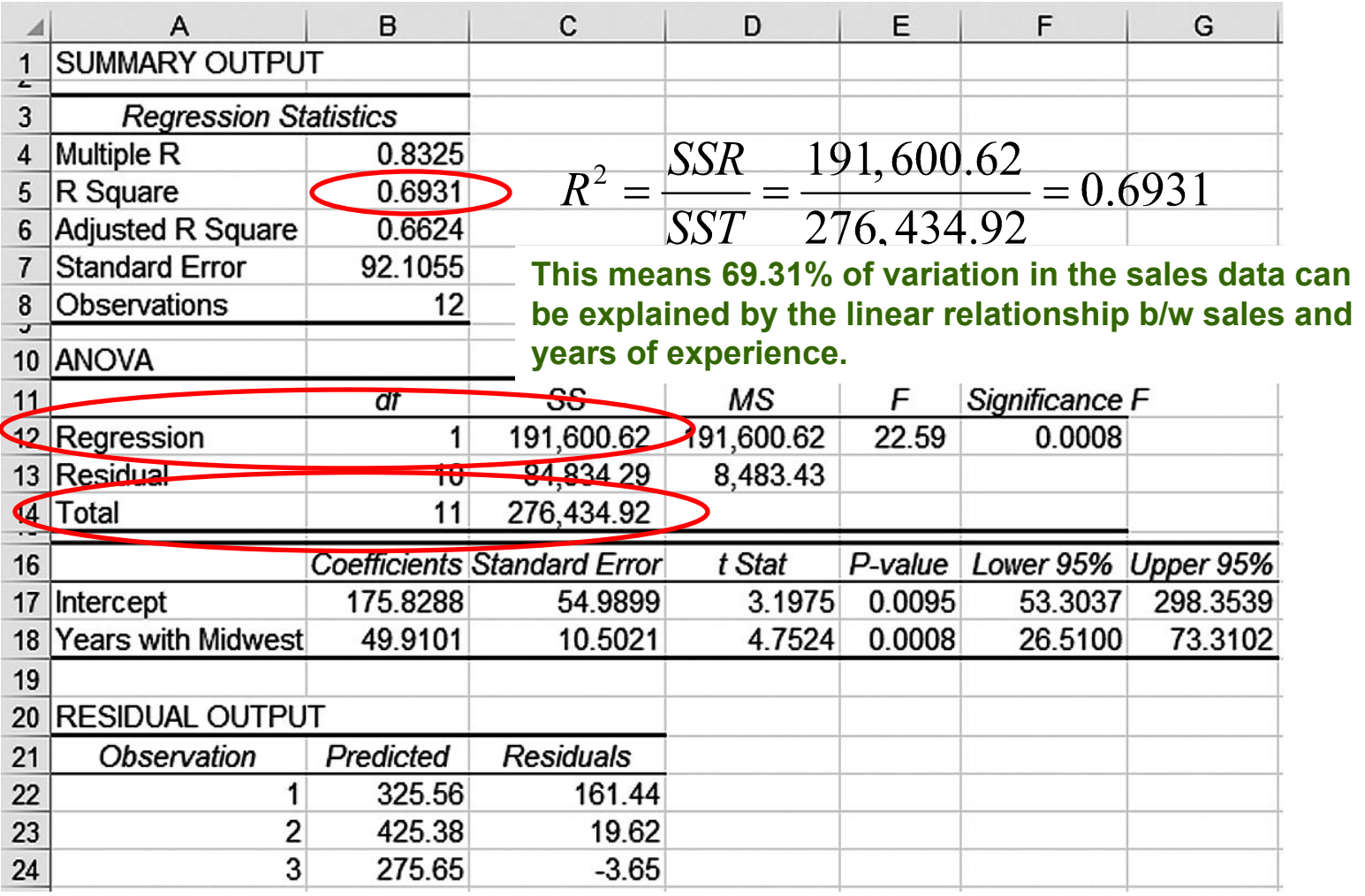

## Test Statistic for Significance of the Coefficient of Determination

The independent variable does not explain a significant proportion of the total variation in the dependent variable

Test Statistic

$$
F = \frac{SSR}{SSE} = \frac{MSR}{MSE}
$$

$$
df
$$
,  $D_1 = 1$  and  $D_2 = n - 2$ 

Pearson

## Test Statistic for Significance of the Coefficient of Determination

 $H_{o}$ :  $\rho^{2} = 0.0$  $H_{A}$ :  $\rho^{2} > 0.0$  $\alpha = 0.05$ 

Test Statistic

 $F = \frac{MSR}{MSE}$ 

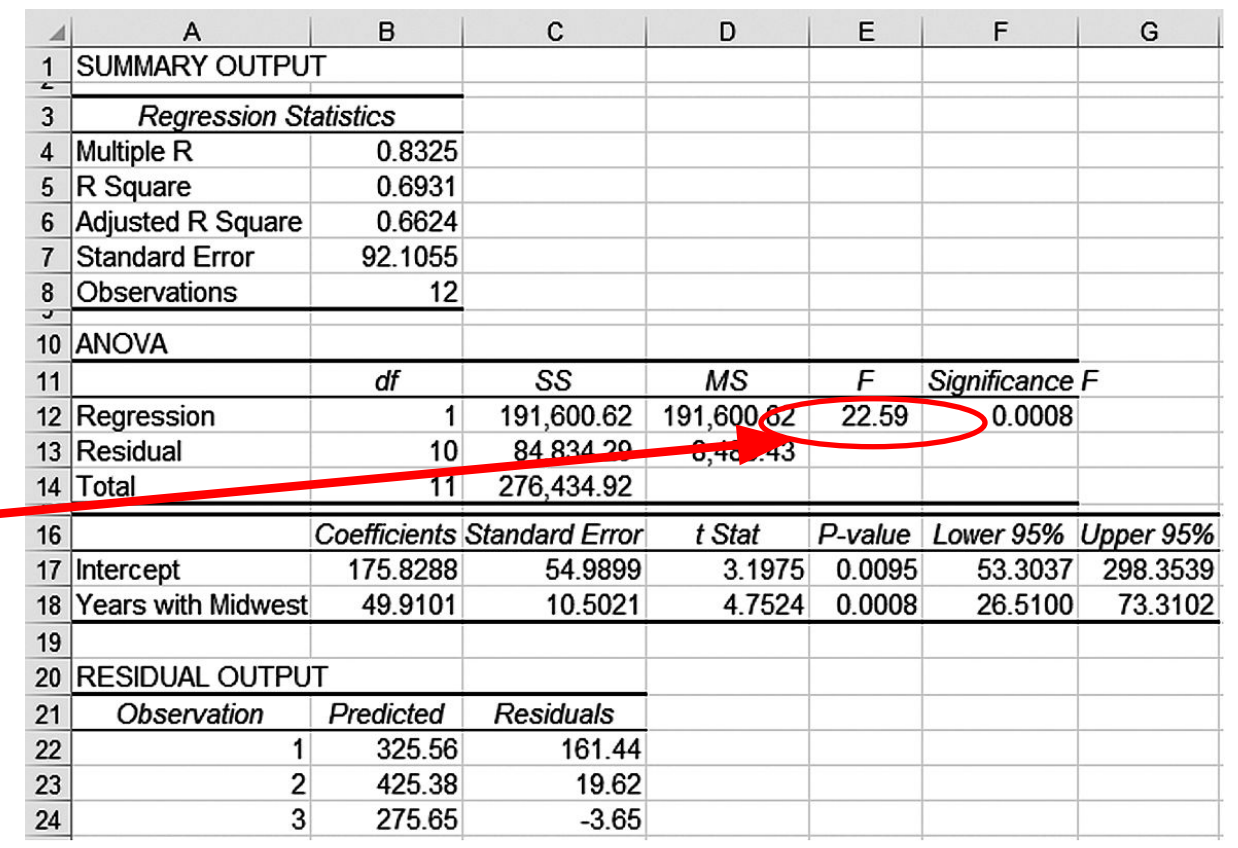

Because F =  $22.59 > F_{critical,0.05} = 4.965$ , reject the null hypothesis

## p-value for Significance of the Coefficient of Determination

 $H_{o}$ :  $\rho^{2} = 0.0$  $H_{A}$ :  $\rho^{2} > 0.0$  $\alpha = 0.05$ 

Because p-value =  $0.0008 < a$ lpha = 0.05, reject the null hypothesis

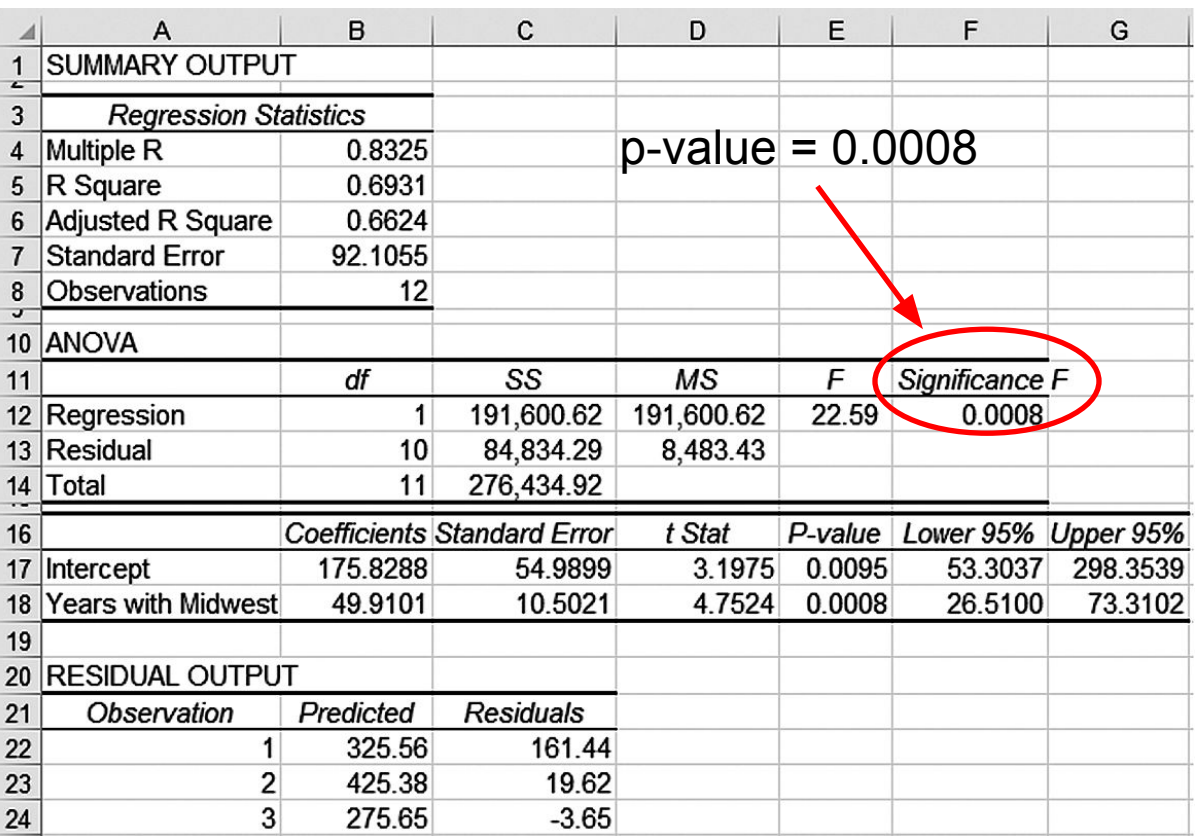

**This means the independent variable explains a significant proportion of the variation in the dependent variable.**

## 14.3 Uses for Regression Analysis

- Description When we are primarily interested in analyzing the relationship between the x and y variables as measured by the regression slope coefficient
- Prediction When we are primarily interested in predicting what the value of the y variable will be when we know a value of the x variable.

## Regression Analysis for Description - Example

The Environmental Protection Agency (EPA) is interested in the relationship between vehicle mileage and the  $CO_2$  emitted by the vehicle. To analyze the relationship, staff members have collected sample data from 58 vehicles and used Excel to compute the following regression output.

A B  $\mathsf{C}$ D E F G **SUMMARY OUTPUT**  $\mathbf{1}$  $\hat{v} = 703.39 - 13.64 (mpg)$ **Regression Statistics**  $\overline{2}$  $\overline{\mathbf{3}}$ **Multiple R** 0.9589 R Square 0.9194 4  $H_{\alpha}$ :  $B_1 = 0.0$ **Adjusted R Square** 0.9180 5 **Standard Frror** 16.2705 6  $H_1: B_1 \neq 0.0$ **Observations**  $\overline{7}$ 58 ष्ठ **ANOVA** 9  $\alpha = 0.05$ Significance F 10 df SS **MS** F Regression  $\mathbf{1}$ 169115.67 169115.67 638.83 0.0000  $11<sup>1</sup>$ Because p-value = Residual  $12$ 56 14824.81 264.73  $13|$ **Total** 57 183940.48  $0.0000 < 0.05/2$  we  $14$ Lower 95% X5 **Coefficients Standard Error** P-value Upper 95% reject the null t Stat 16 Intercept 703.39 49.53 0.0000 674.94 731.84 14.20 hypothesis17 Combined MPG  $-13.64$  $-25.28$  0.0000  $-14.72$  $-12.56$ 0.54

Pearson

## Regression Analysis for Description – Regression Slope Analysis

• Confidence Interval Estimate for the Regression Slope:

$$
b_1 \pm t s_{b_1}
$$
 or  $b_1 \pm t \frac{s_{\varepsilon}}{\sqrt{\sum (x_i - \bar{x})^2}}$ 

- $s_{b_1}$  Standard deviation of the regression slope coefficient
- $s_{\varepsilon}$  Sample standard error of the estimate
- $df = n 2$  Degrees of freedom

## Regression Analysis for Description

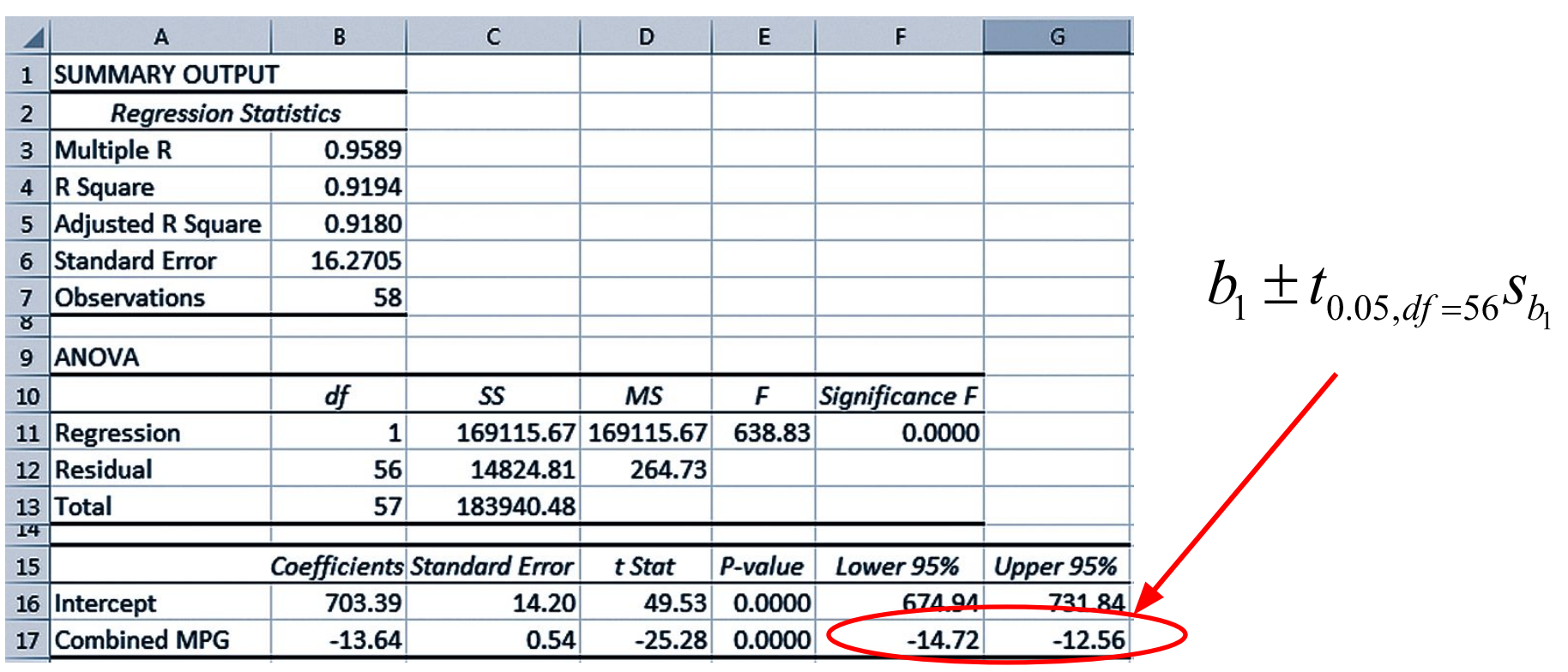

Based on the sample data, with 95% confidence, we believe that for each increase on one mpg, the mean change in  $CO_2$  is between -14.72 and -12.56 grams with a point estimate of <u>-13.64 grams</u>

## Regression Analysis for Prediction

Hospital administrators wish to predict the total hospital bill based on knowing the patient's length of stay in the hospital. Data were collected for 138 patients and the following regression output was produced by Excel 2016

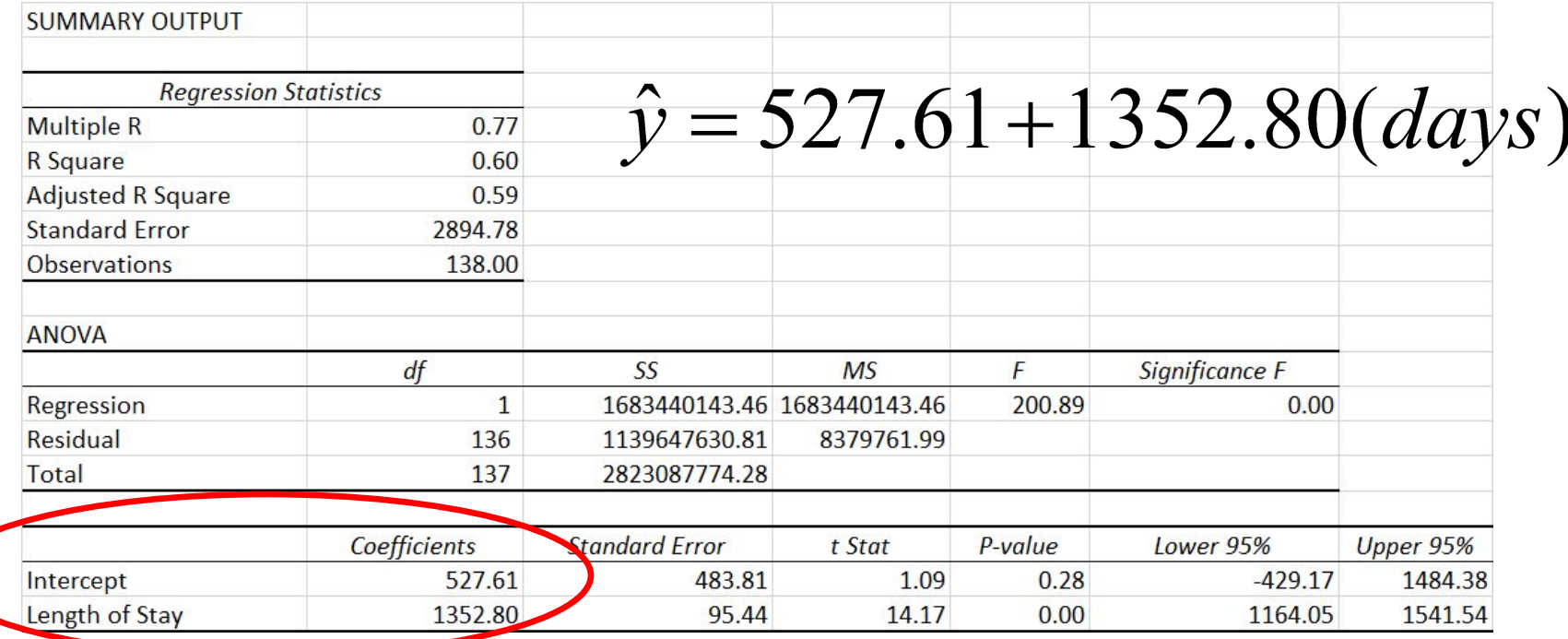

Pearson

## Regression Analysis for Prediction – Scatterplot Example

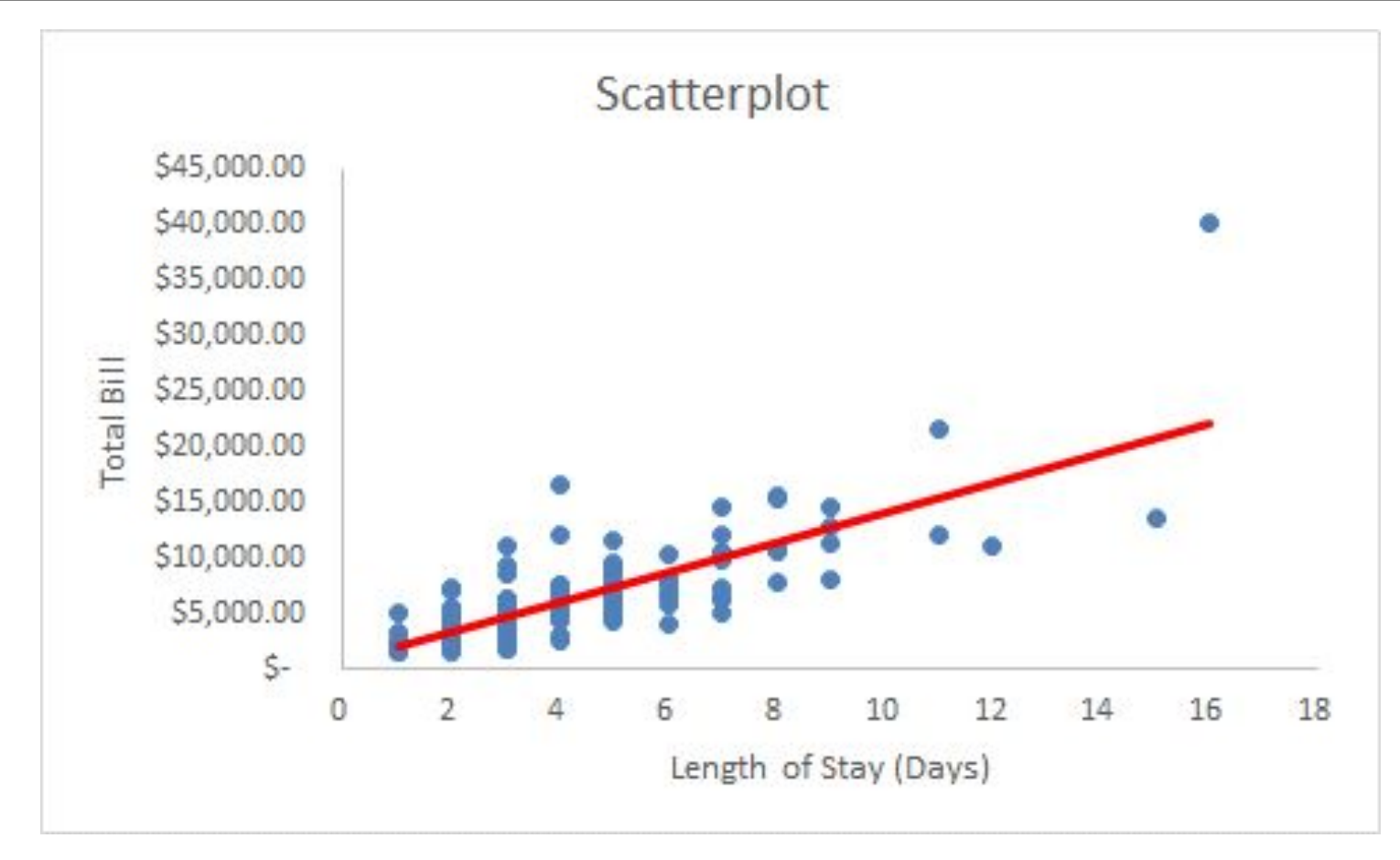

 $\hat{v} = 527.61 + 1352.80 (days)$ 

Pearson

## Regression Analysis for Prediction – Point Estimate

Relevant Range for the x variable = 1 to 16 days

$$
\hat{y} = 527.61 + 1352.80 (days)
$$

Point Prediction Value for x = 5 days

 $\hat{v} = 527.61 + 1352.80(5) = $7,291.59$ 

Point Prediction Value for  $x = 9$  days

$$
\hat{y} = 527.61 + 1352.80(9) = $12,702.81
$$

## Confidence Interval for the Average  $y$ , Given  $x$

#### Confidence Interval for  $E(y)|x_{p}$

$$
\hat{y} \pm t s_{\varepsilon} \sqrt{\frac{1}{n} + \frac{(x_p - \bar{x})^2}{\sum (x_i - \bar{x})^2}}
$$

- $\hat{v}$  Point estimate of the dependent variable
- t Critical value with  $n-2$  degrees of freedom
- $n$  Sample size
- $x_p$  Specific value of the independent variable
- $\bar{x}$  Mean of the independent variable observations in the sample
- $s_{\varepsilon}$  Estimate of the standard error of the estimate

## **Prediction Interval for a Particular**  $y$ , Given  $x$

Prediction Interval for  $y|x_{p}$ 

$$
\hat{y} \pm ts_{\varepsilon} \left[ 1 + \frac{1}{n} + \frac{(x_p - \bar{x})^2}{\sum (x_i - \bar{x})^2} \right]
$$

The term  $(x_p - \bar{x})^2$  has a particular effect on the confidence and prediction intervals. The farther  $x_p$  (the value of the independent variable used to predict  $y$ ), is from  $\bar{x}$ , greater the interval becomes.

## Potential Variation in y as  $x_p$  Moves Farther from  $\overline{x}$

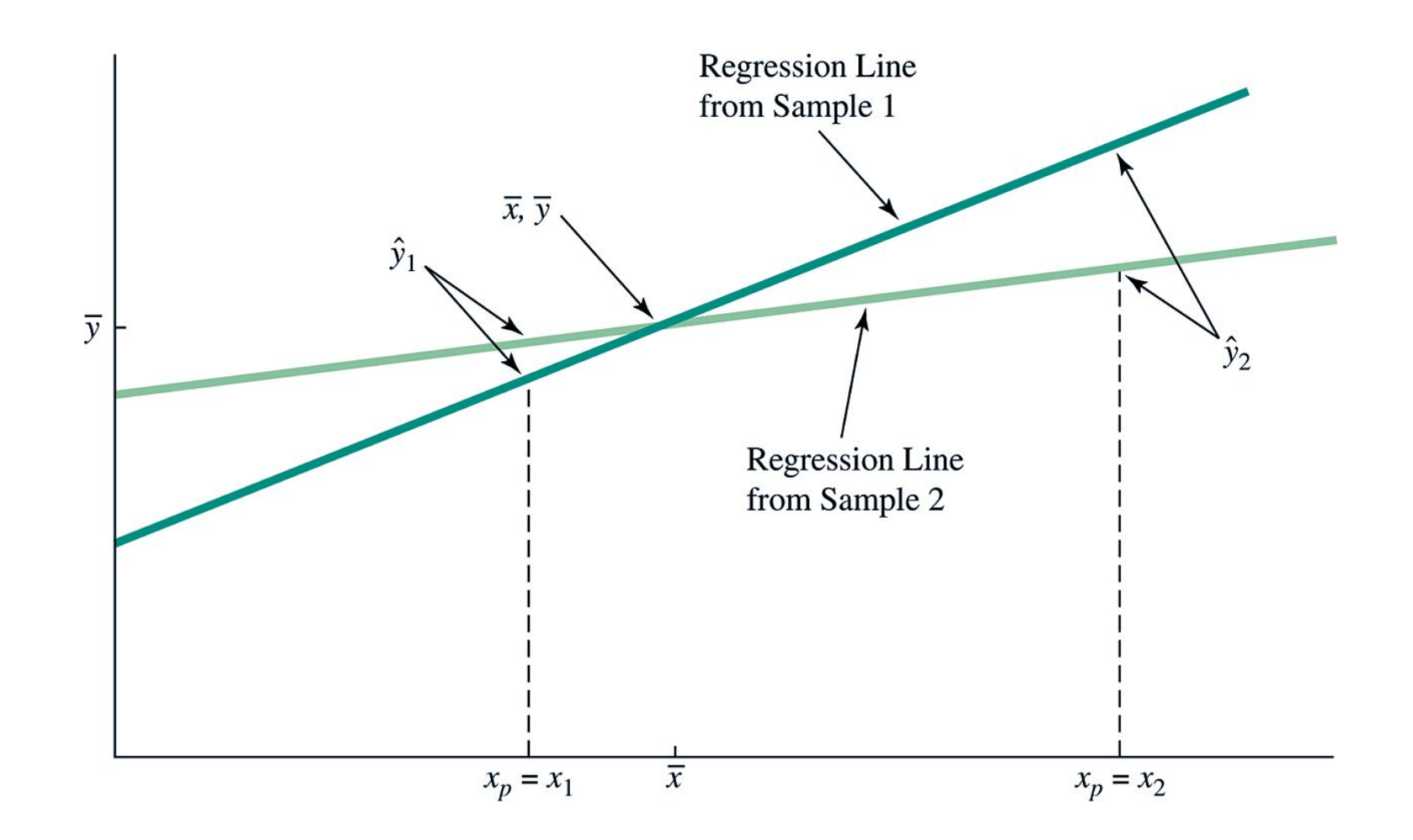

Pearson

### Confidence and Prediction Intervals

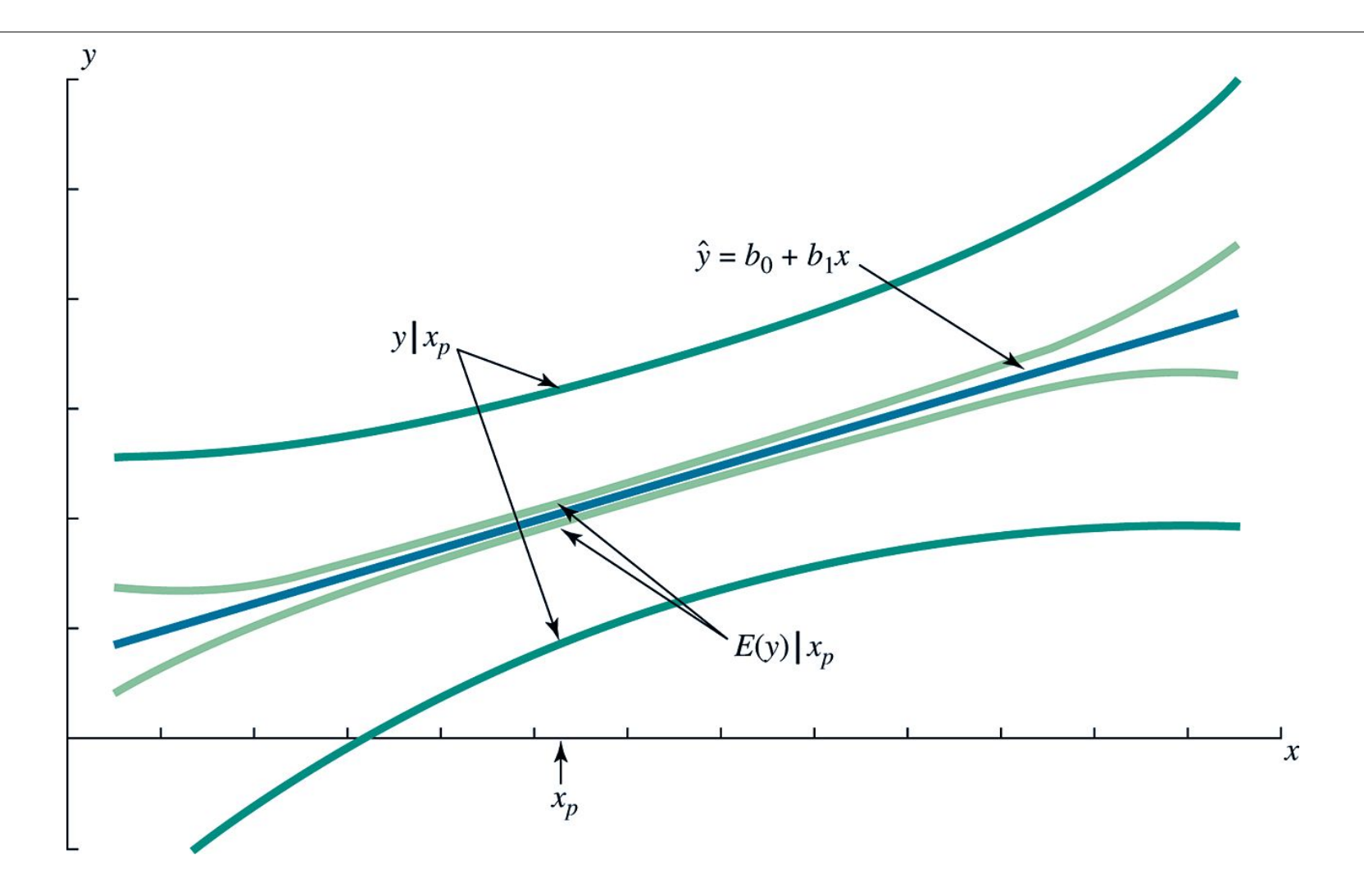

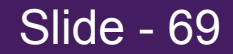

#### Confidence and Prediction Intervals Using Excel 2016 and XLSTAT – Hospital Example

 $x_p = 5$  days

Pearson

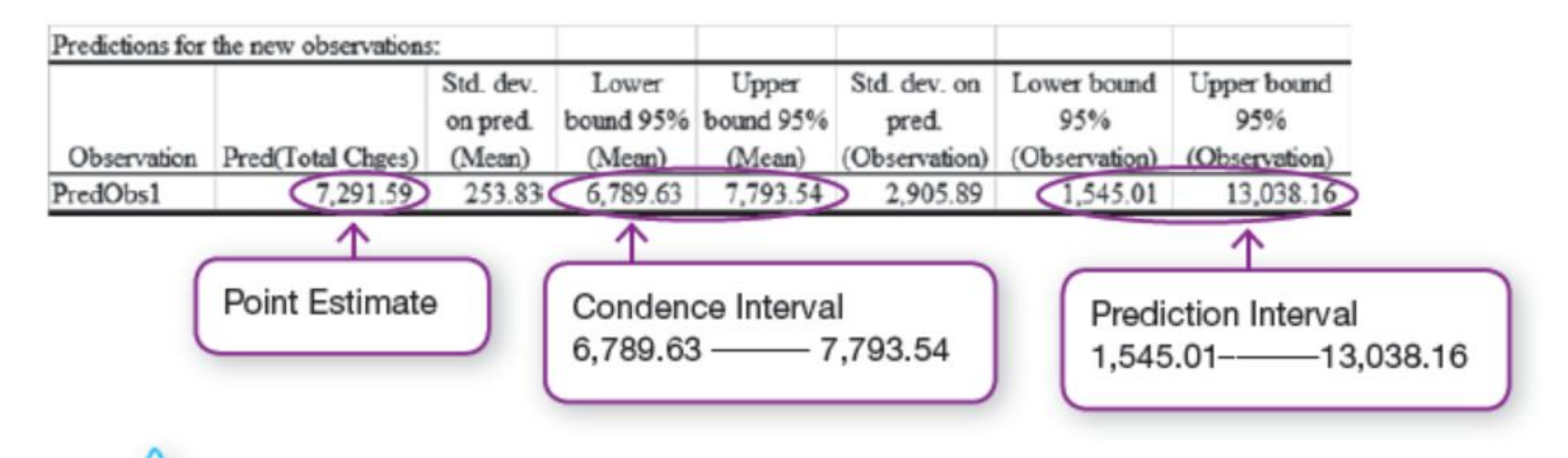